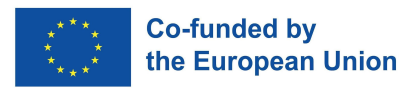

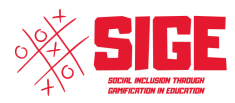

# **SOCIAL INCLUSION TROUGH GAMIFICATION IN EDUCATION**

2020-1-IT02-KA204-080078

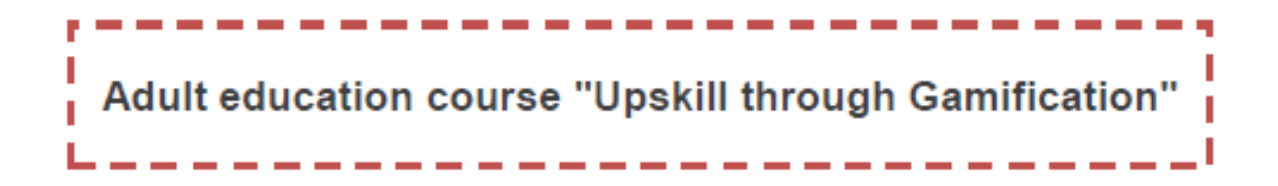

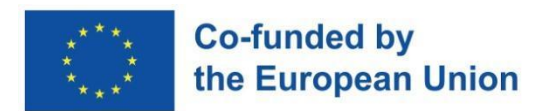

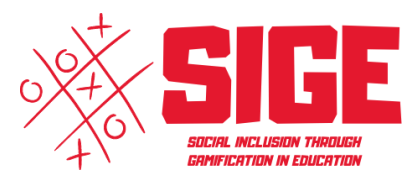

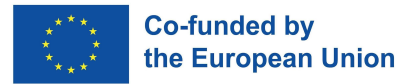

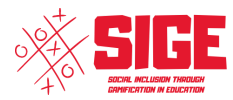

### 1.1 Mother Language - Basic<br>Level **MOTHER** LANGUAGE ------1,2 Mother Language for the<br>Job Market Module 1 **ENGLISH LANGUAGE** 2.1 English Language - Basic<br>Level Module 2 3.1 Computer Fundamentals (browser, mail) **DIGITAL SKILLS** 3.2 Word-processing Module 3 3.3 Digital Tools to find a Job 4.1 Preparing for a Job<br>Interview **SOFT SKILLS** FOR THE JOB 4.2 Presentation and **MARKET Communication Skills** Module 4 -----------4.3 Working in a Team 5.1 Understanding the Cultural<br>Context **CULTURAL COMPETENCES** Module 5 5.2 Functioning in a<br>Intercultural world

### **Curriculum Model Overview**

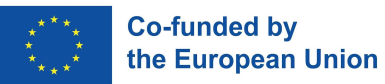

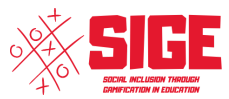

# *Curriculum Scheme*

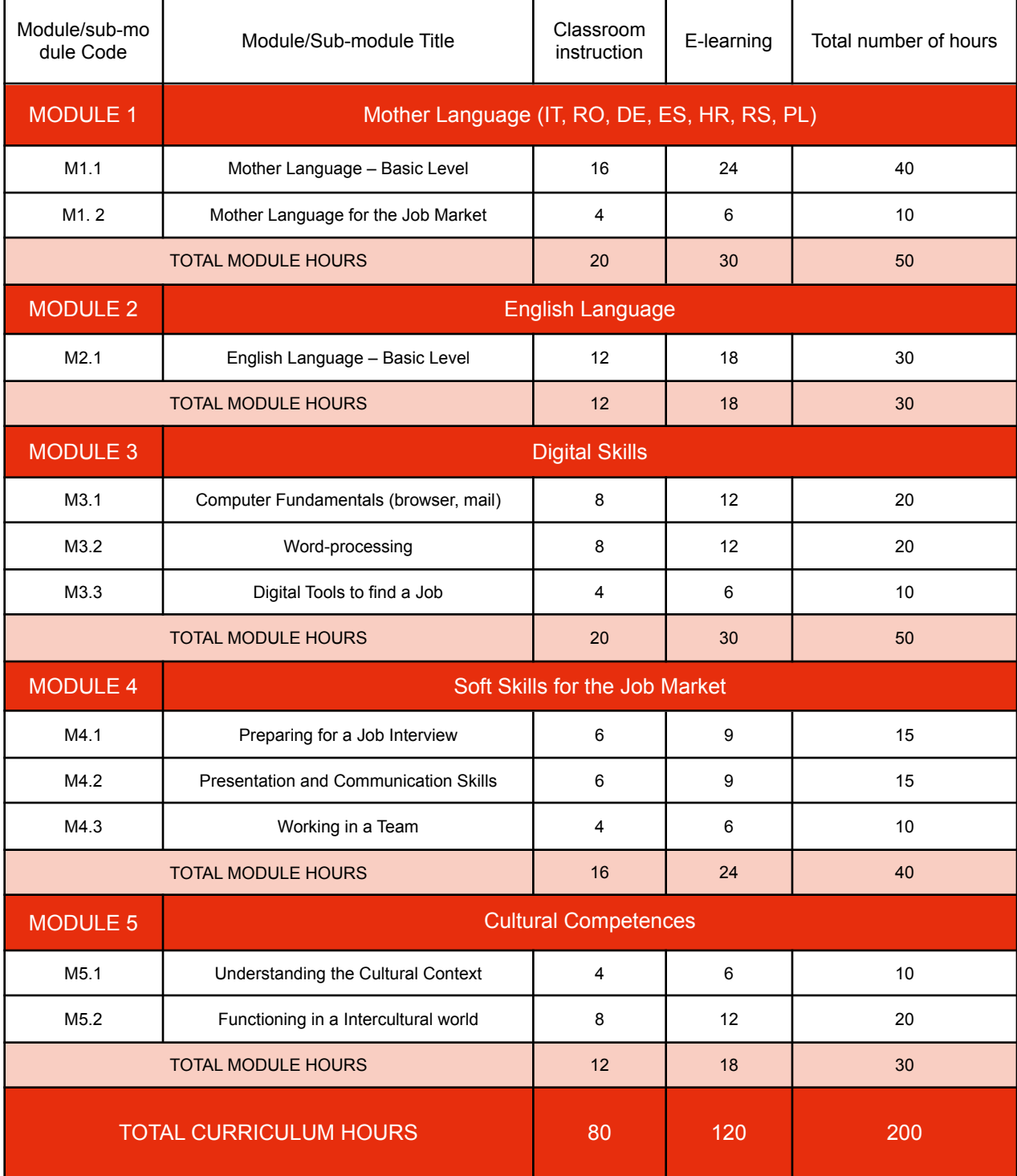

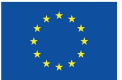

### **MODULE 1 - Mother tongue Language**

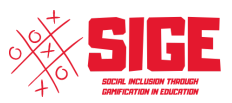

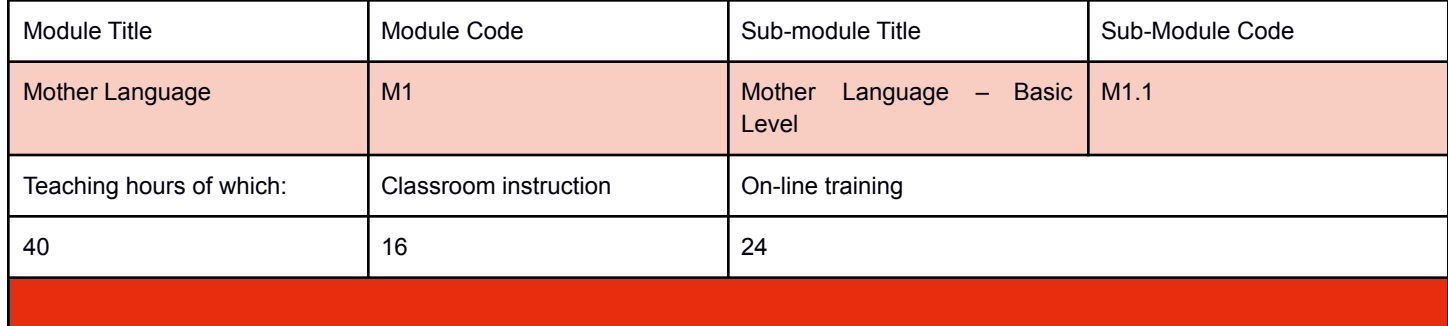

#### Sub-Module Annotation

You study a language to communicate.

For the design of a language teaching program, the starting point should be the analysis of the needs, interests and expectations of the students. In other words, we will have to ask ourselves, who is the student? Who will he talk to? Where? When? What about? How? Why will he do it?

Our students are adults who, being schooled in our centre, are in direct contact with the speakers of the host language and with possibilities of practice in real communicative situations. This immersive situation will make it easier for students to reach high levels of general proficiency in a relatively short time. However, the results will change notably depending on the attitude towards learning the language and contact with the new culture.

Regarding what the needs of these learning are, it seems clear that they will need the new language to interact, participate in different tasks, solve misunderstandings, follow the explanations of their teachers and carry out the tasks and activities at school and in their daily life.

The grammar of a language is the hardest step that a language student must climb and the application of fun and attractive resources makes the work much easier. Hence the idea of creating grammatical resources that are as fun as possible, based on the task-based approach and the pragmatic and social value of the language: the oral interaction of the students, the speed of the question / answer, respect for diversity or cultural contextualization.

For teaching through games to be effective, it must be planned in advance, adjusting the contents, the methodology and the timing to a specific tool (for example, a card game, a video game...)

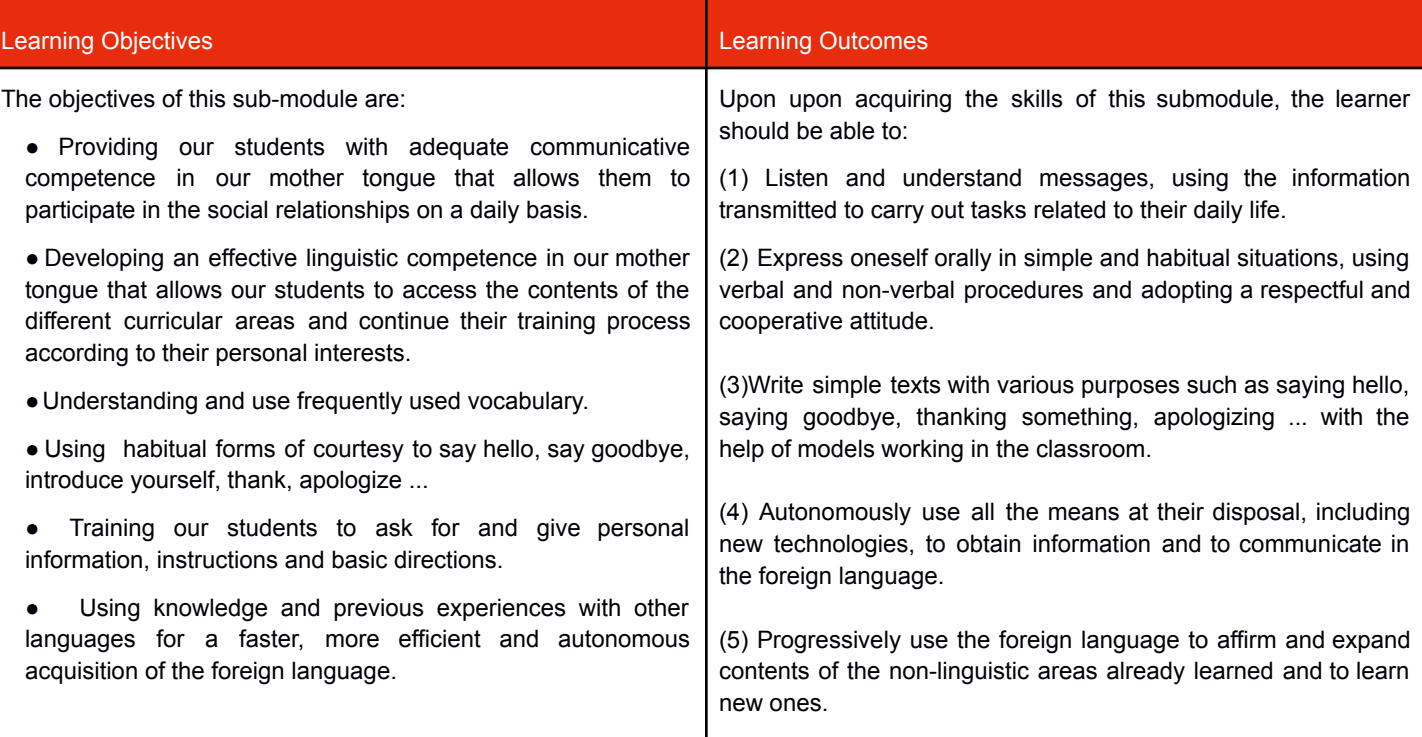

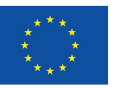

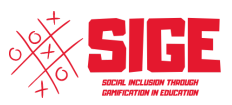

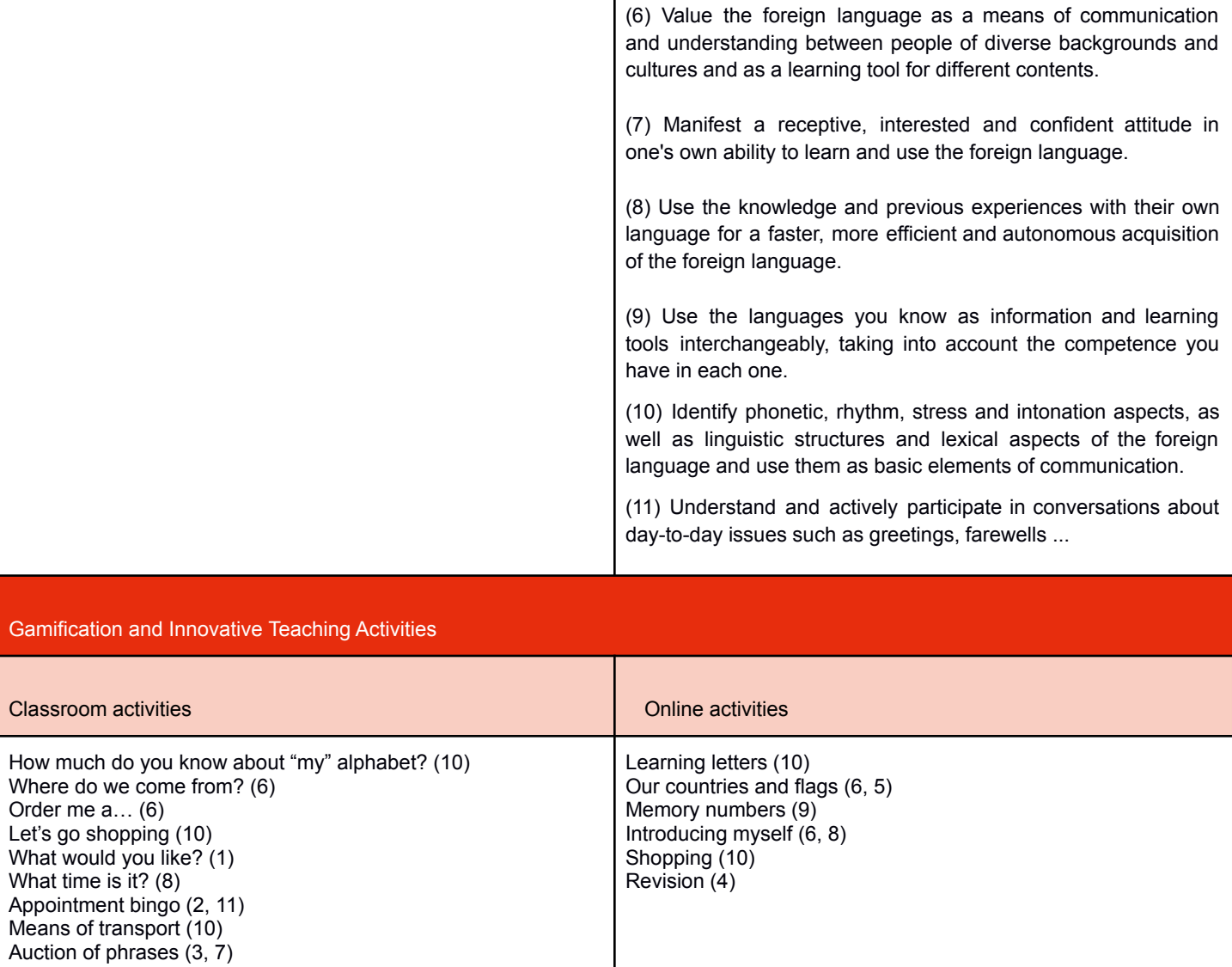

#### Assessment Methods

According to CCSSO. "Revising the Definition of Formative Assessment". "Formative assessment is a planned, ongoing process used by all students and teachers during learning and teaching to elicit and use evidence of student learning to improve student understanding of intended disciplinary learning outcomes and support students to become self-directed learners". A gamified assessment or game-based assessment is a highly appealing assessment. It can be used to help learners to learn and to practise. Many of the activities, (quizzes, infographics, presentations…), on the Mother tongue module can be used as short tests to assess specific skills (listening, reading, speaking, writing) during the learning and teaching process. Long games such as the Revision game, an escape room, can be used to summarize the acquisition of a group of learning outcomes.

Indicative Content: Topics (Lessons) and Key Concepts\*

1. The alphabet:

- 1.1.- Spellings.
- 1.2.- Sounds.

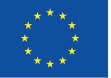

#### **Co-funded by** the European Union

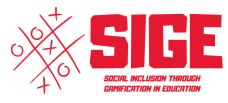

- 2. The countries and nationalities:
- 2.1.- Vocabulary of countries, names, nationalities.
- 2.2.- The genders: Female and male training
- 2.3.- The number: formation of the plural.
- 2.4.- Use of ser (description) and estar (location).
- 2.5.- The colours.
- 2.6.- Food and typical cuisine dishes of the world.
- 3. Introductions, greetings and farewells:
- 3.1.- Introduce yourself, say hello and say goodbye.
- 3.2.- Greetings: formal and informal style (you or you).
- 3.3.- Verbs "to be" and "to have".
- 3.4.- Pronunciation and spelling: interrogative intonation of a phrase.
- 3.5.- The description and the narration.

4. Shopping:

- 4.1.- The dialogue: buying in a store.
- 4.2.- Instructions.
- 4.3.- Requests.
- 4.4.- The subjunctive.
- 4.5.- Descriptions: clothes, objects from a store ...
- 4.6.- Morphology:
- Determinants
- Nouns
- Adjectives
- Prepositions
- Adverbs
- Pronouns
- 5. Free time:
- 5.1.- The hours: hours, minutes and seconds.
- 5.2.- The days of the week, the months and the seasons of the year.
- 5.3.- Make an appointment, a plan (friends, doctor, work).
- 5.4.- Numbers: cardinal and ordinal.
- 5.5.- Verbs:
- Present of other verbs not previously worked on.
- Imperative (positive and negative).
- Verbal periphrasis.
- 5.6.- The different means of transport.

\* Language specific-elements will be found in every language curriculum

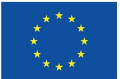

### **MODULE 1 - Mother tongue Language**

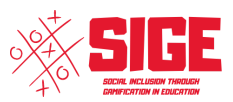

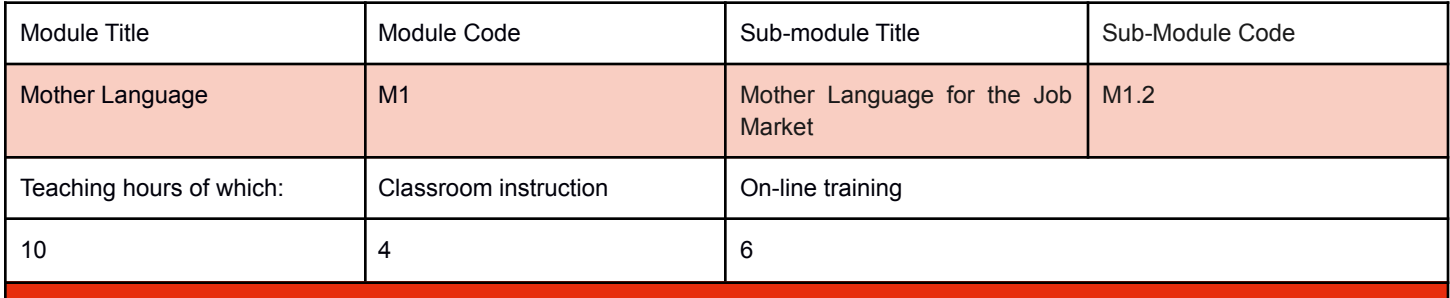

#### Sub-Module Annotation

As workers or potential workers, our students need a specific learning of the language related to the world of work and work purposes. Therefore, we intend to develop in our students a communicative competence restricted to the world of work. We will therefore use a specialty language that is characterized by a series of peculiarities such as its subject (oriented to the world of work), the type of interlocutors, the communicative situation, the intention of the speaker, the medium in which it is used. Many of our students need to learn a new language to get a job or to participate in interactions related to the one they already have, such as: negotiating working conditions, asking for clarifications, reading instructions...

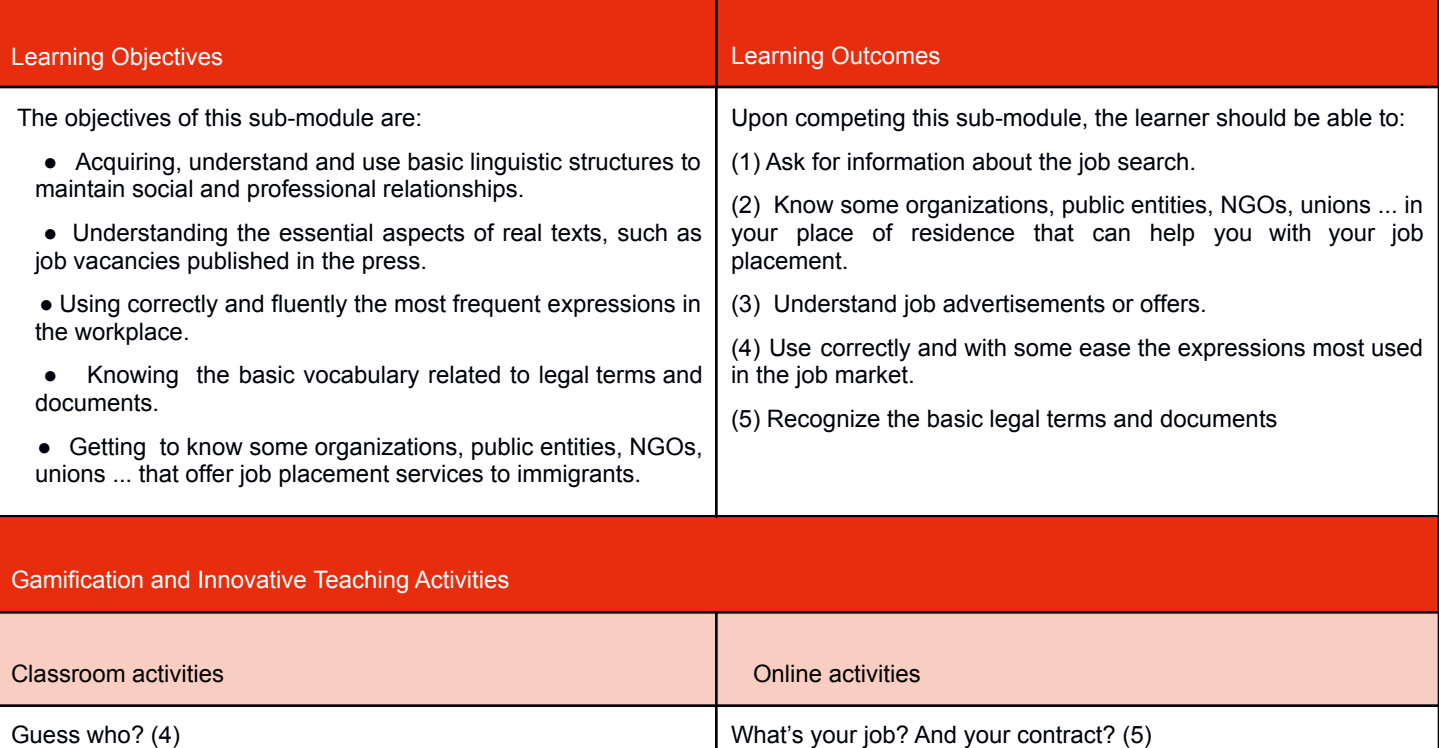

Who uses this tool?( 3) Where do I work? (3) "Make your own CV"( 4) "Legal terms" (5) Curriculum (1)

Working Tools (4) Where do I search for a job? (2) What do you do at your job? (3)  $My CV(4)$ "Know your currency" (1, 3)

"What time is it now?" (1, 3)

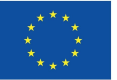

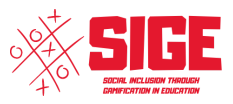

According to CCSSO. "Revising the Definition of Formative Assessment". "Formative assessment is a planned, ongoing process used by all students and teachers during learning and teaching to elicit and use evidence of student learning to improve student understanding of intended disciplinary learning outcomes and support students to become self-directed learners". A gamified assessment or game-based assessment is a highly appealing assessment. It can be used to help learners to learn and to practise. Many of the activities, (quizzes, infographics,presentations…), on the Mother tongue module can be used as short tests to assess specific skills (listening, reading, speaking, writing) during the learning and teaching process. Long games such as the Revision game, an escape room, can be used to summarize the acquisition of a group of learning outcomes.

Indicative Content: Topics (Lessons) and Key Concepts

1. The Job Market:

1.1.- Curriculum (knowing how to reflect your work life and academic knowledge).

1.2.- Job search.

- 1.3.- Types of labour contracts, basic legal terms and documents from the job market.
- 1.4.- Use of the country's own currency: the euro (or other, if the country is not part of EU).
- 1.5.- Hours: hours and days of the week.
- 1.6.- Types of work and places where they work.

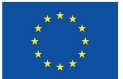

# **Appendix A – Classroom activities**

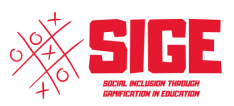

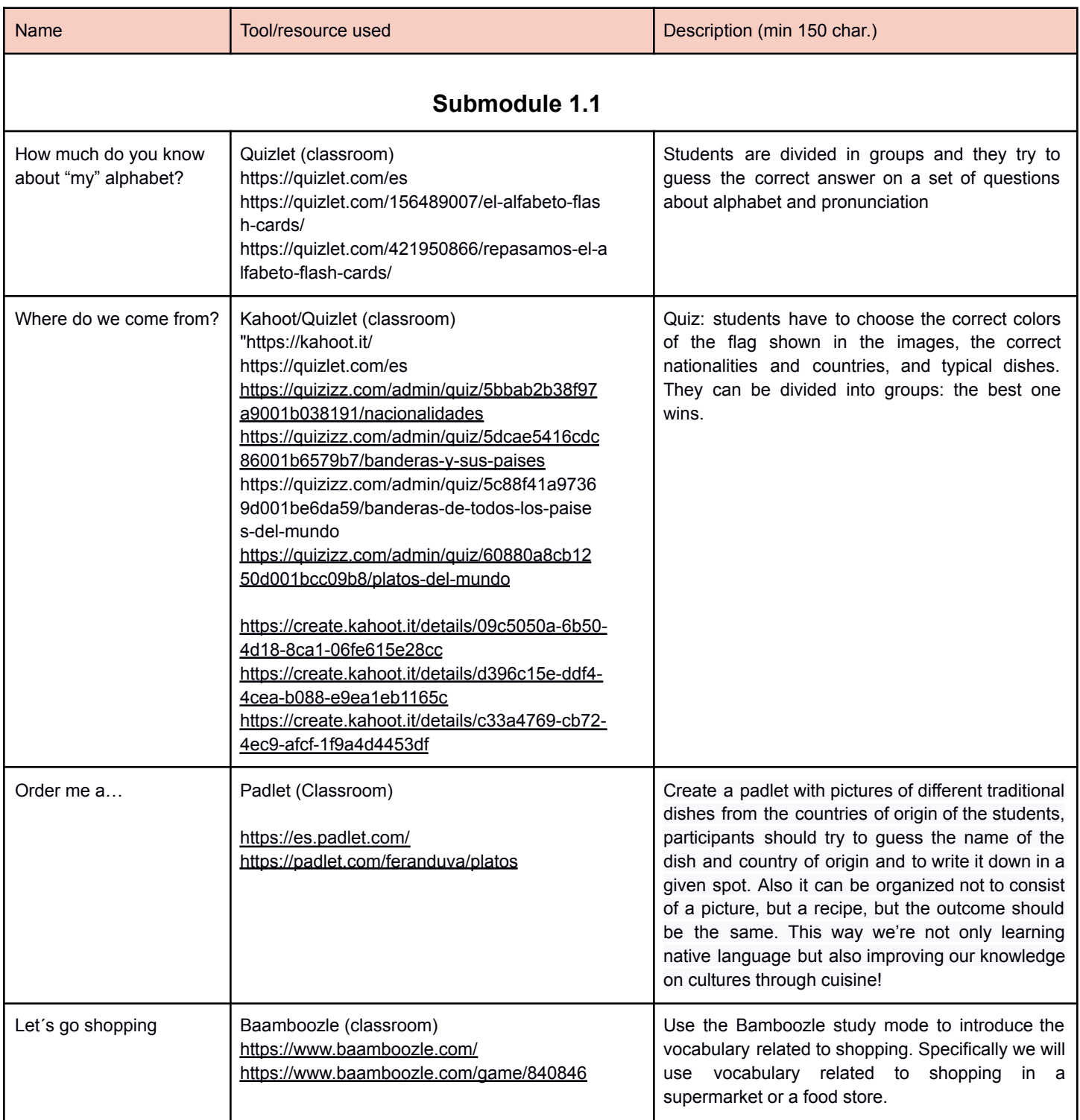

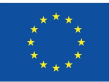

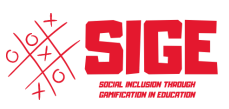

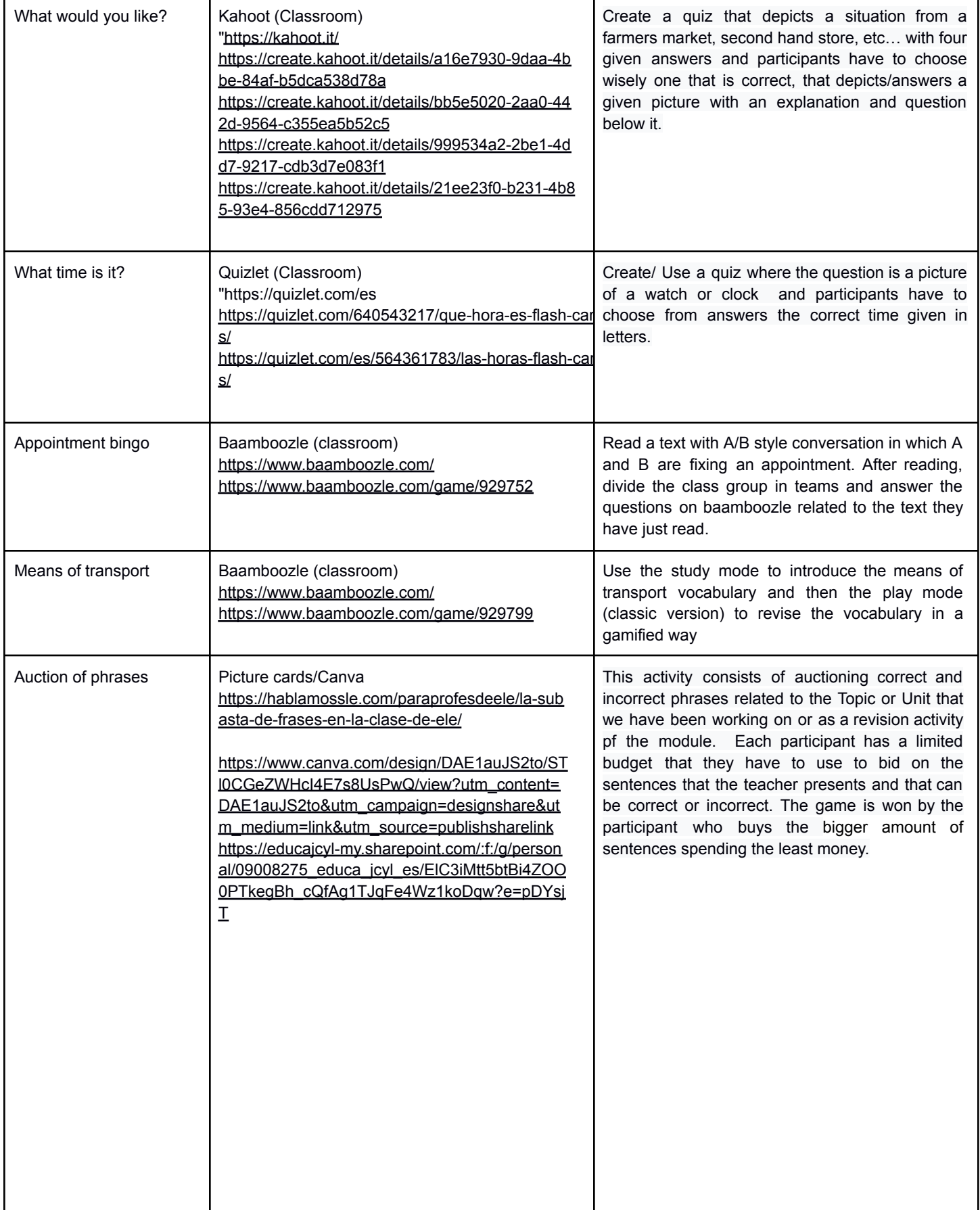

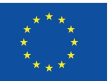

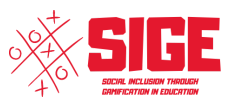

### **Submodule 1.2**

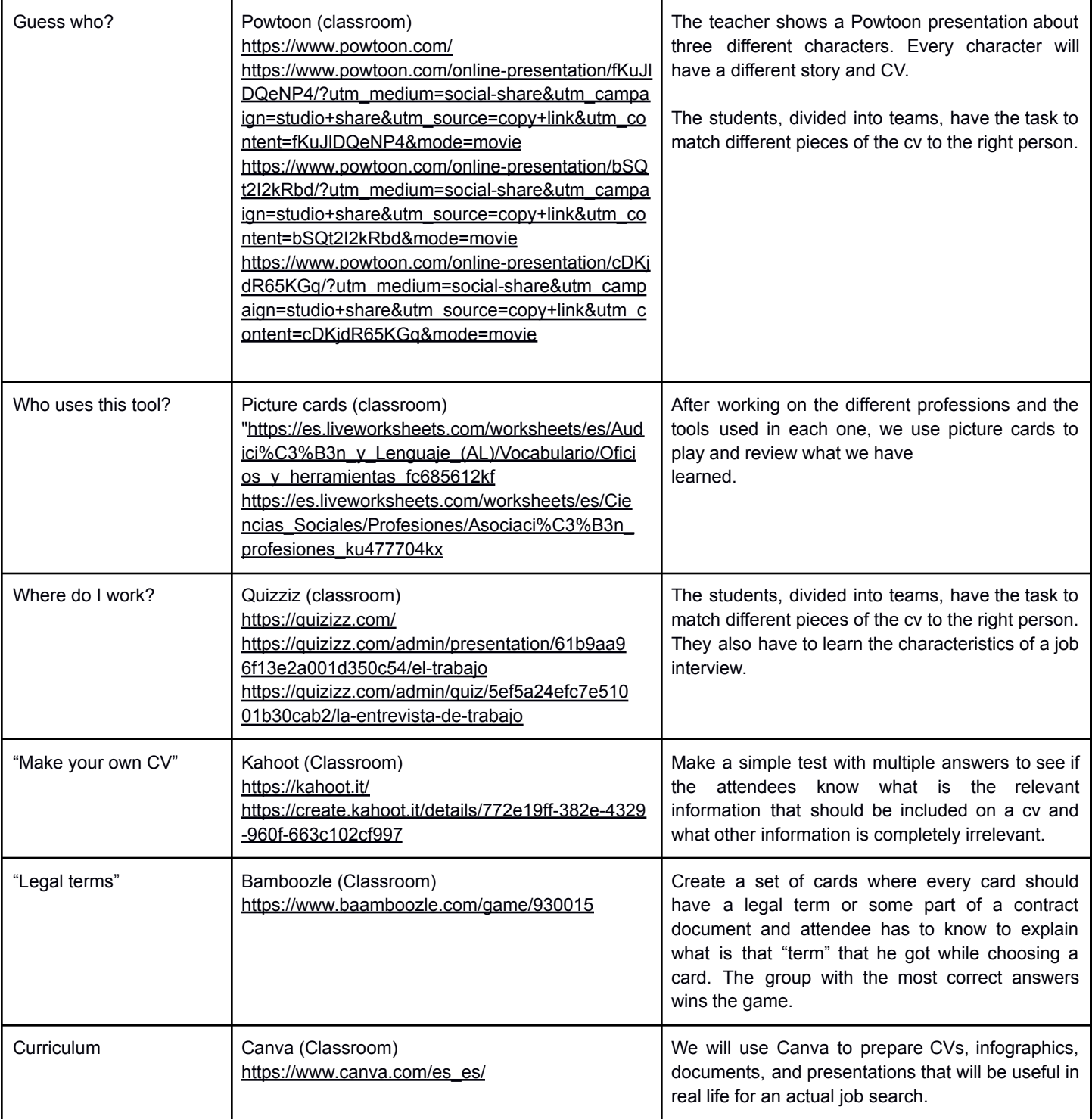

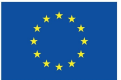

# **Appendix B – Online Activities**

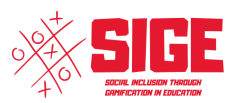

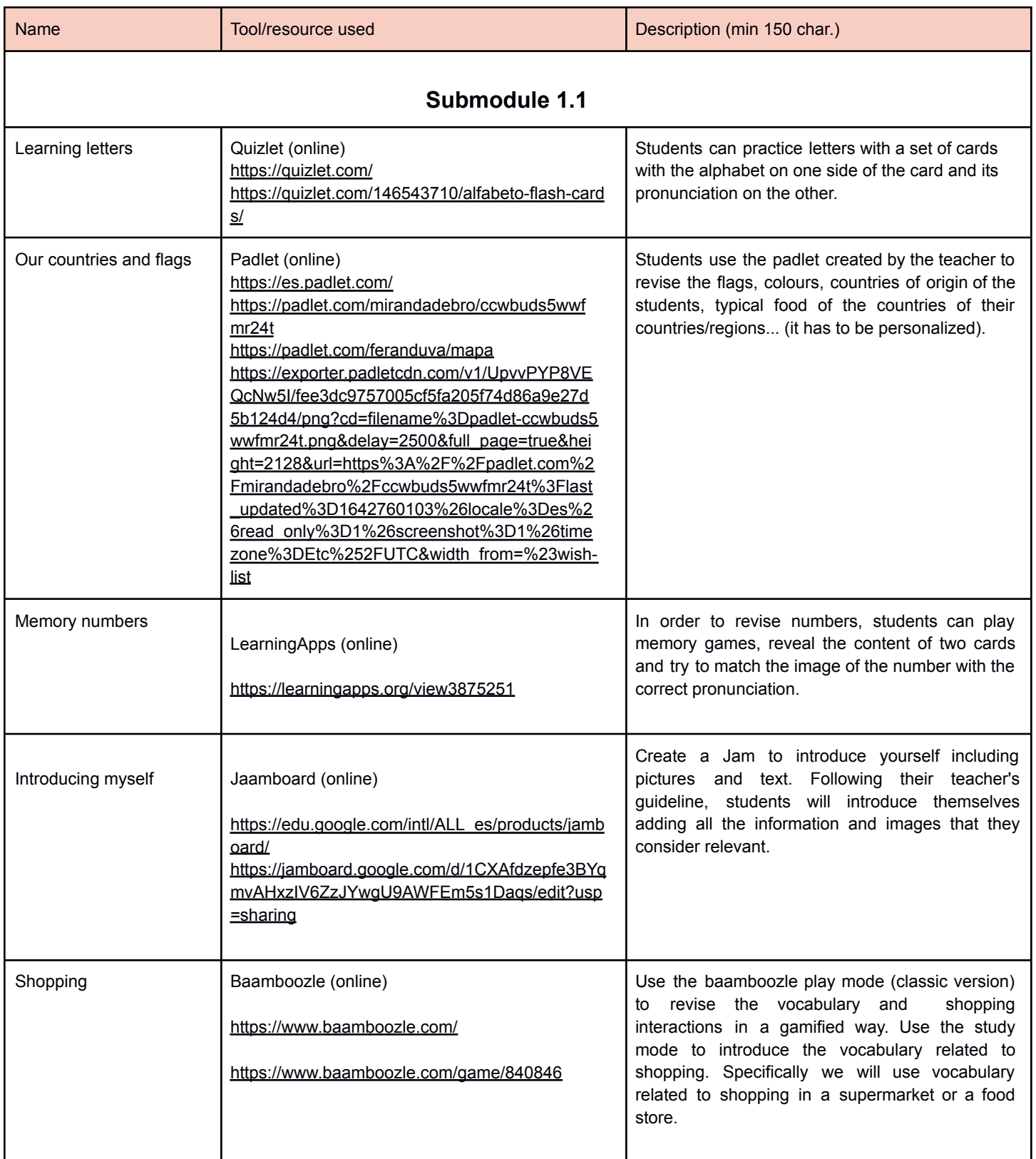

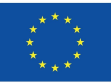

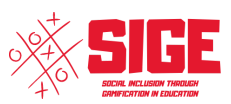

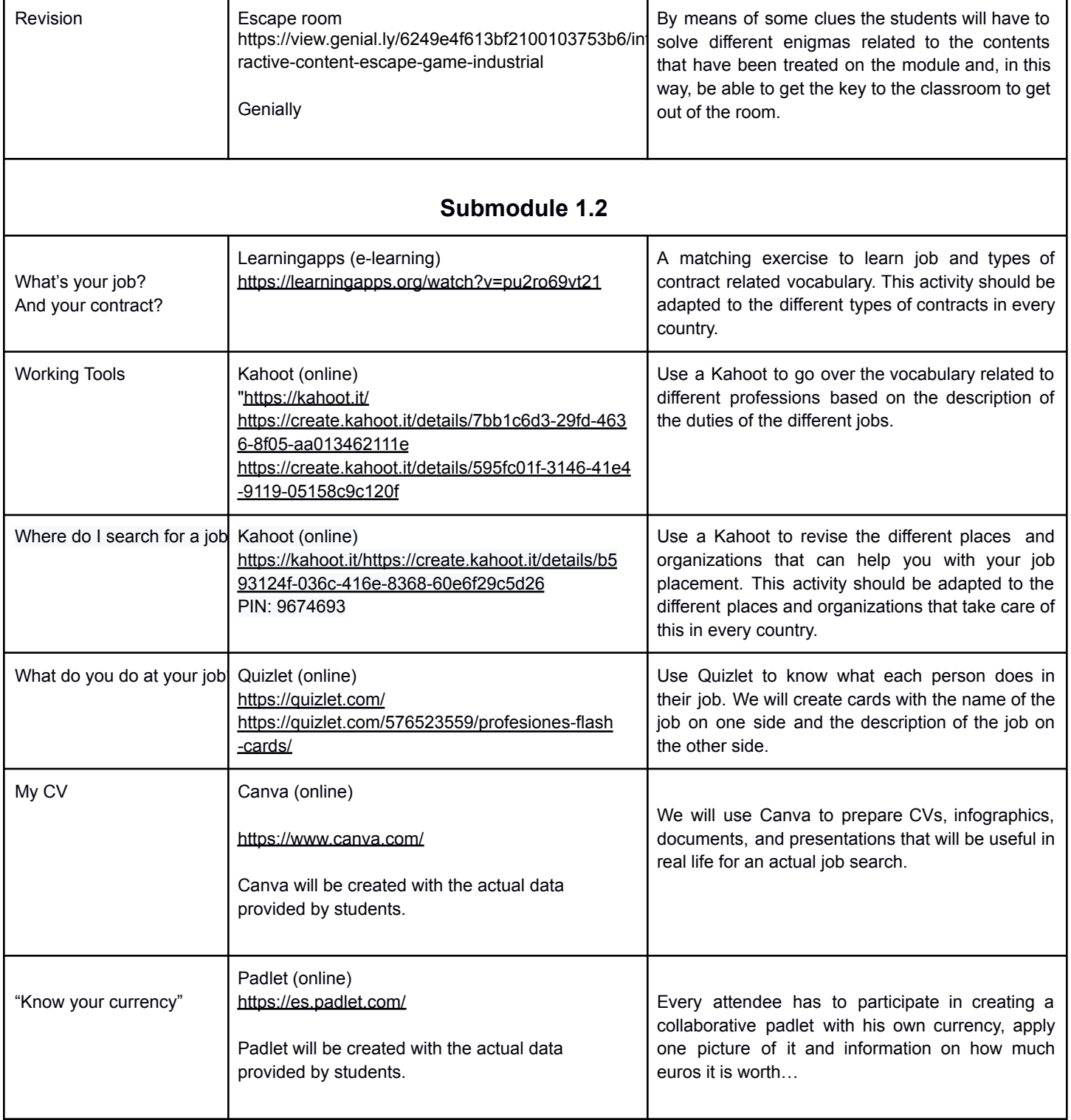

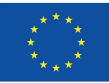

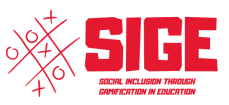

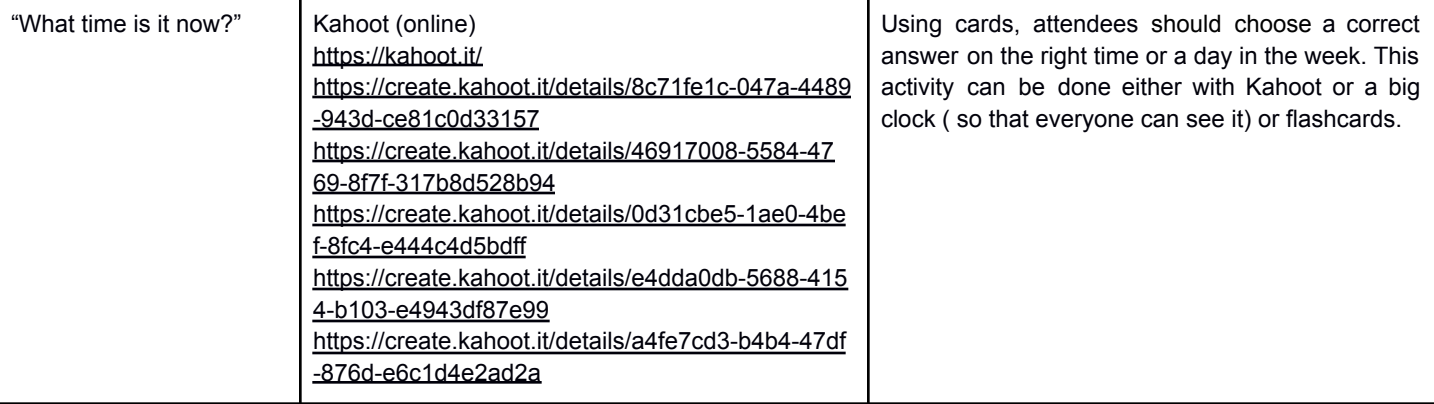

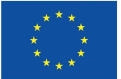

### **MODULE 2 - English Language**

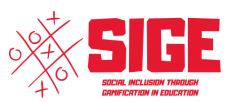

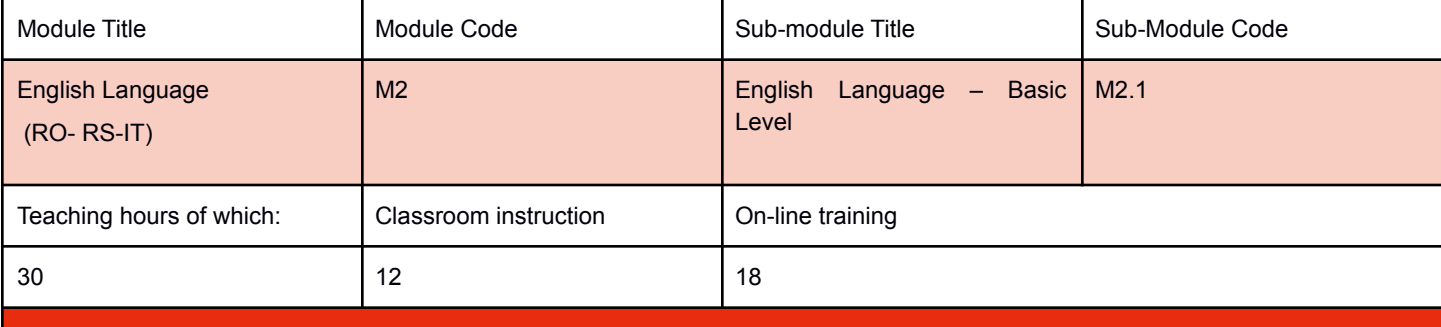

#### Sub-Module Annotation

English is the most commonly spoken language in the world. One out of five people can speak or at least understand English! English is the language of science, computers, diplomacy, and tourism. Knowing English increases your chances of getting a good job within your home country or of finding work abroad. English is the official language of 53 countries. That is a lot of people to meet and speak to. English is spoken as a first language by around 400 million people around the world. English is the language of the media industry. If you speak English, you won't need to rely on translations and subtitles anymore to enjoy your favourite books, songs, films and TV shows. English is also the language of the Internet. Many websites are written in English – you will be able to understand them and to take part in forums and discussions. English is based on a simple alphabet and it is fairly quick and easy to learn compared to other languages. English is not only useful — it gives you a lot of satisfaction. Making progress feels great. Here is a beginner course that will introduce you into English language. Good luck!

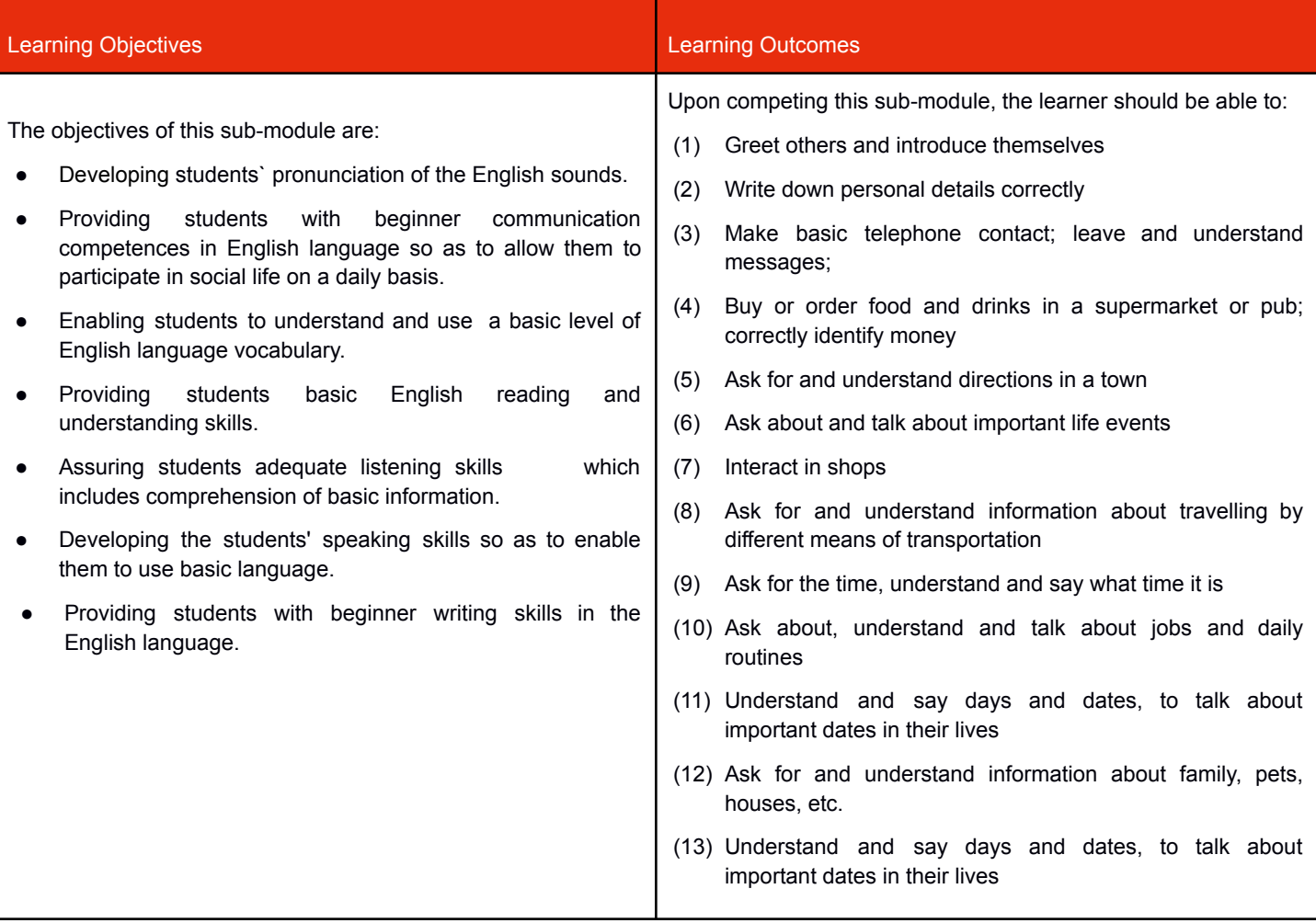

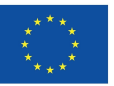

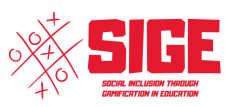

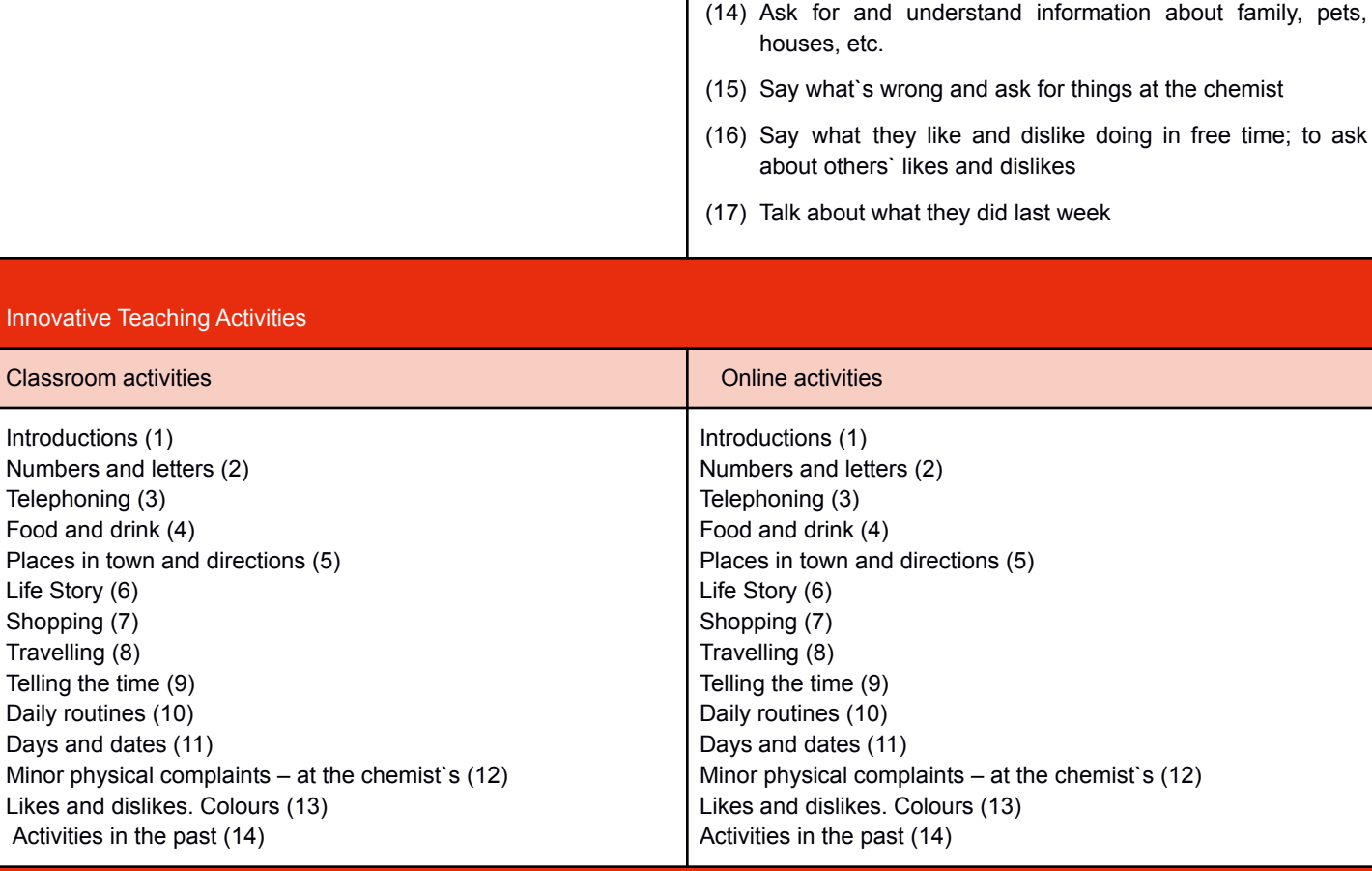

#### Assessment Methods

Descriptive practices are really useful when it comes to learning a new language. Visual memory is a crucial element to shape the brain of the learner that is just approaching a language that is different from his/her L1, especially in the adulthood when the acquisition of new contents may be even more difficult.

Adult educators can propose activities like describing a picture, drawing something and explain the drawing, describing the environment in which they are (classroom) to test students simulating real life situations. The proposed practices are also intended to provide them opportunities to familiarize with the English lexicon, an element that has to be considered as fundamental in order to reach fluency.

#### Indicative Content: Topics (Lessons) and Key Concepts

- Introductions (Greetings and introduction formulas)
- Numbers and letters
- Telephoning (Telephone conversation vocabulary and expressions)
- Food and drink
- Places in town and directions
- Life Story (Telling the age, the birth place, family, professional background, experience.)
- Shopping (Shopping items)
- Travelling (Places in town, Means of transport)
- Telling the time (The clock, asking the time, telling the time)
- Daily routines
- Days and dates
- Personal information (Personal information and vocabulary)
- Minor physical complaints at the chemist`s
- Likes and dislikes. Colours
- Activities in the past

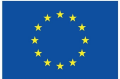

# **Appendix A – Classroom activities**

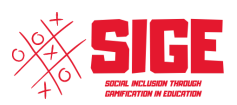

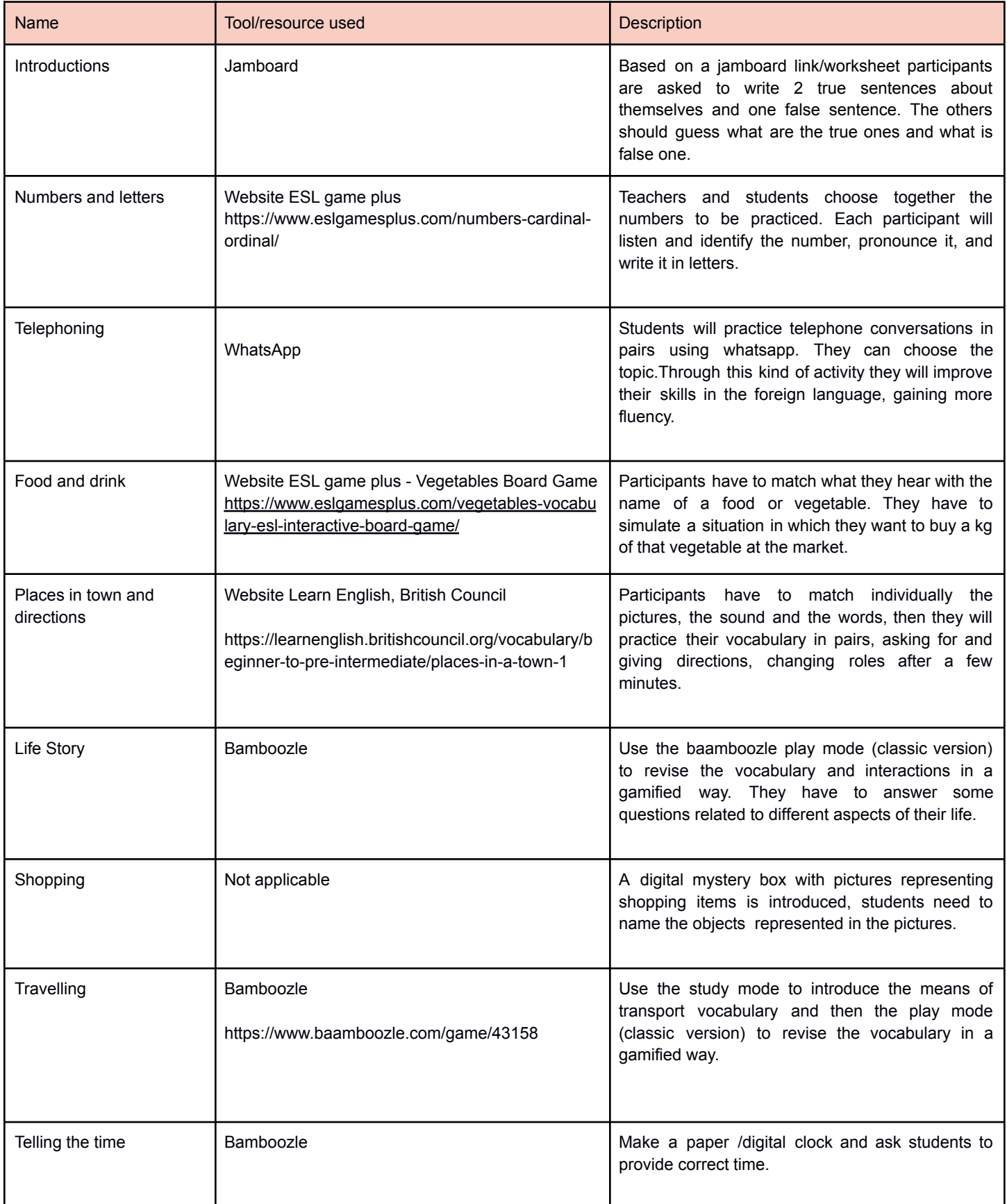

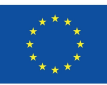

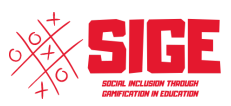

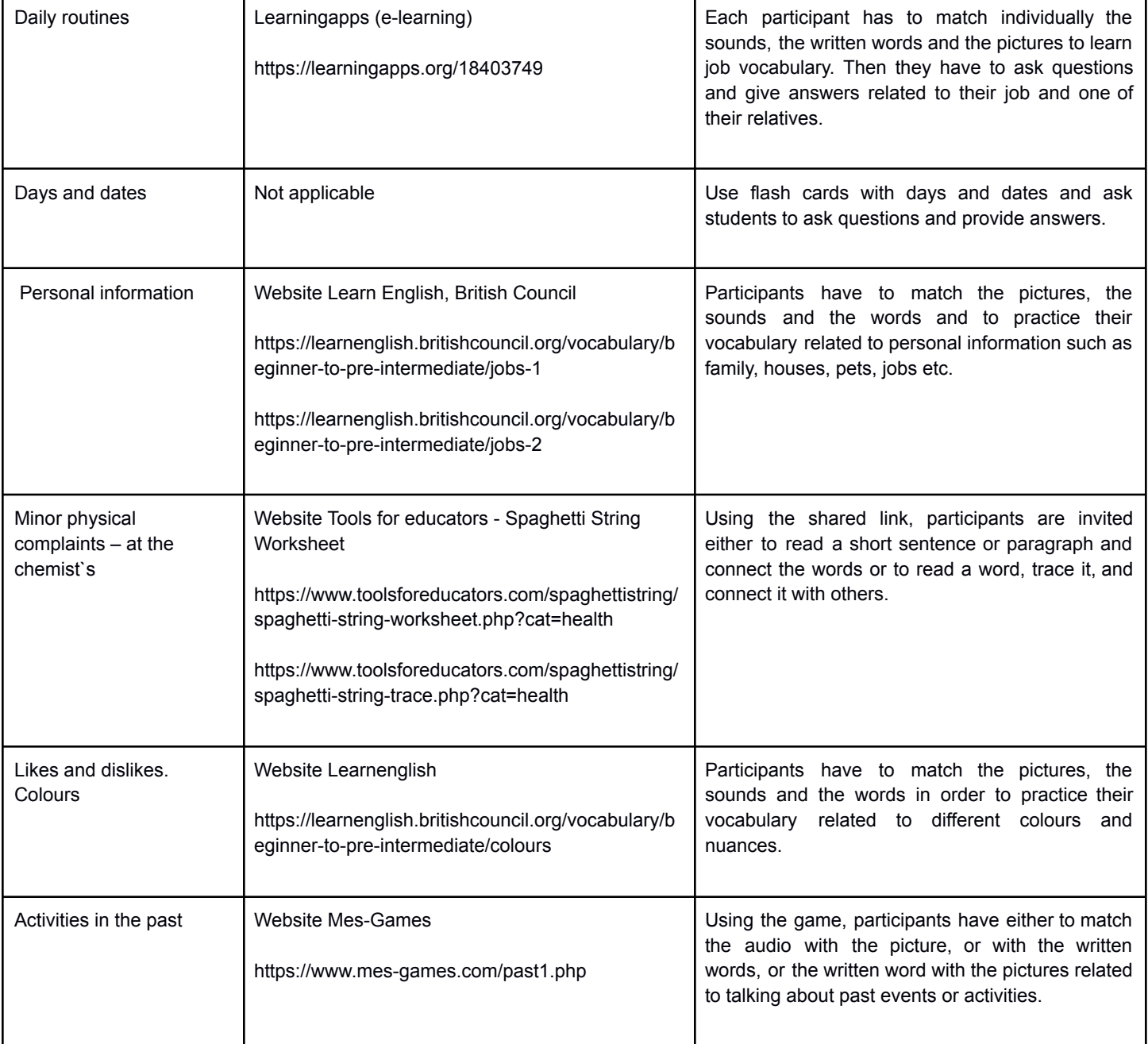

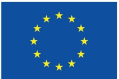

# **Appendix B – Online Activities**

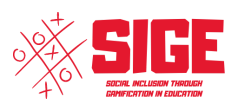

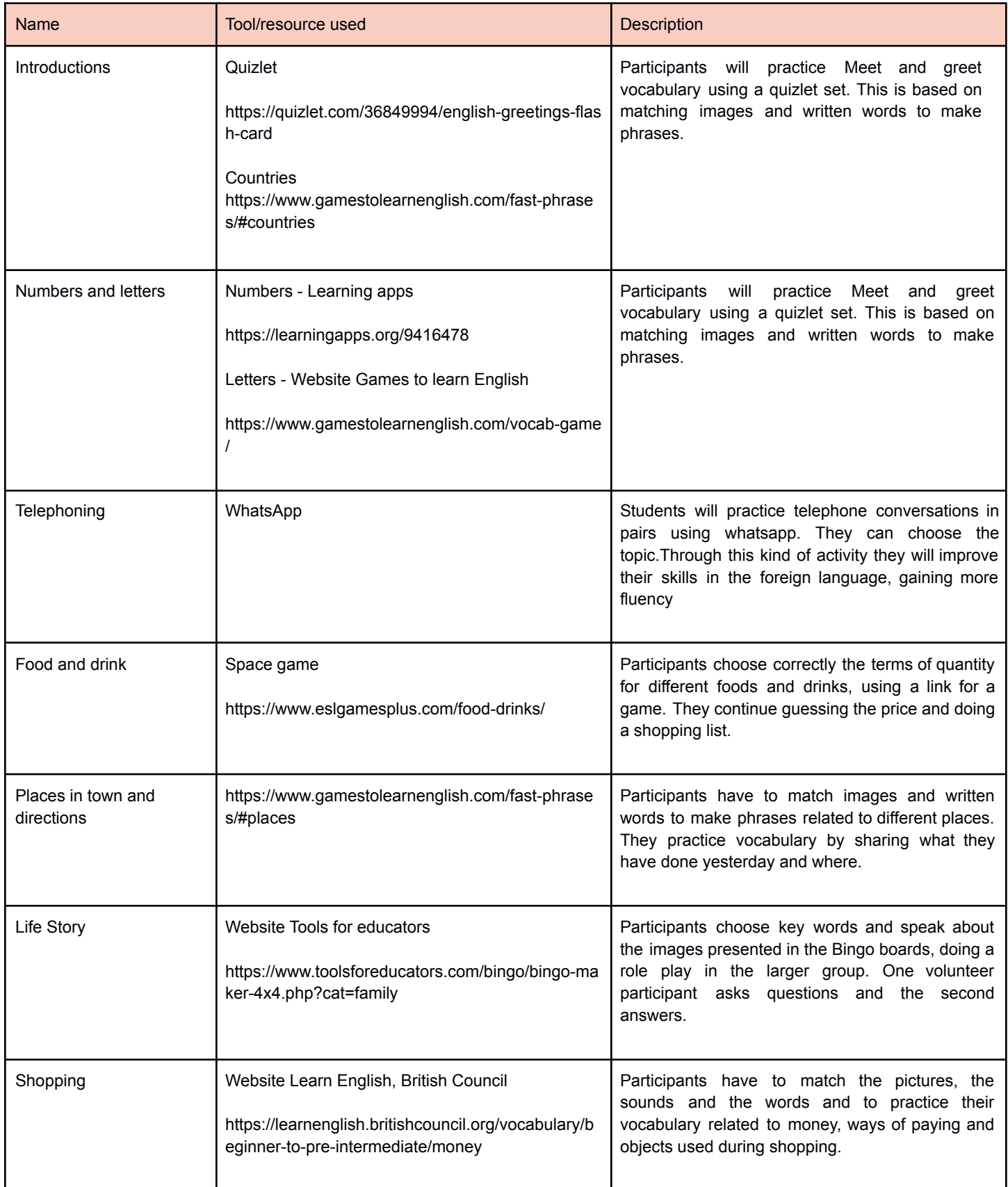

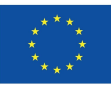

# **Co-funded by<br>the European Union**

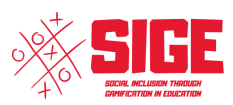

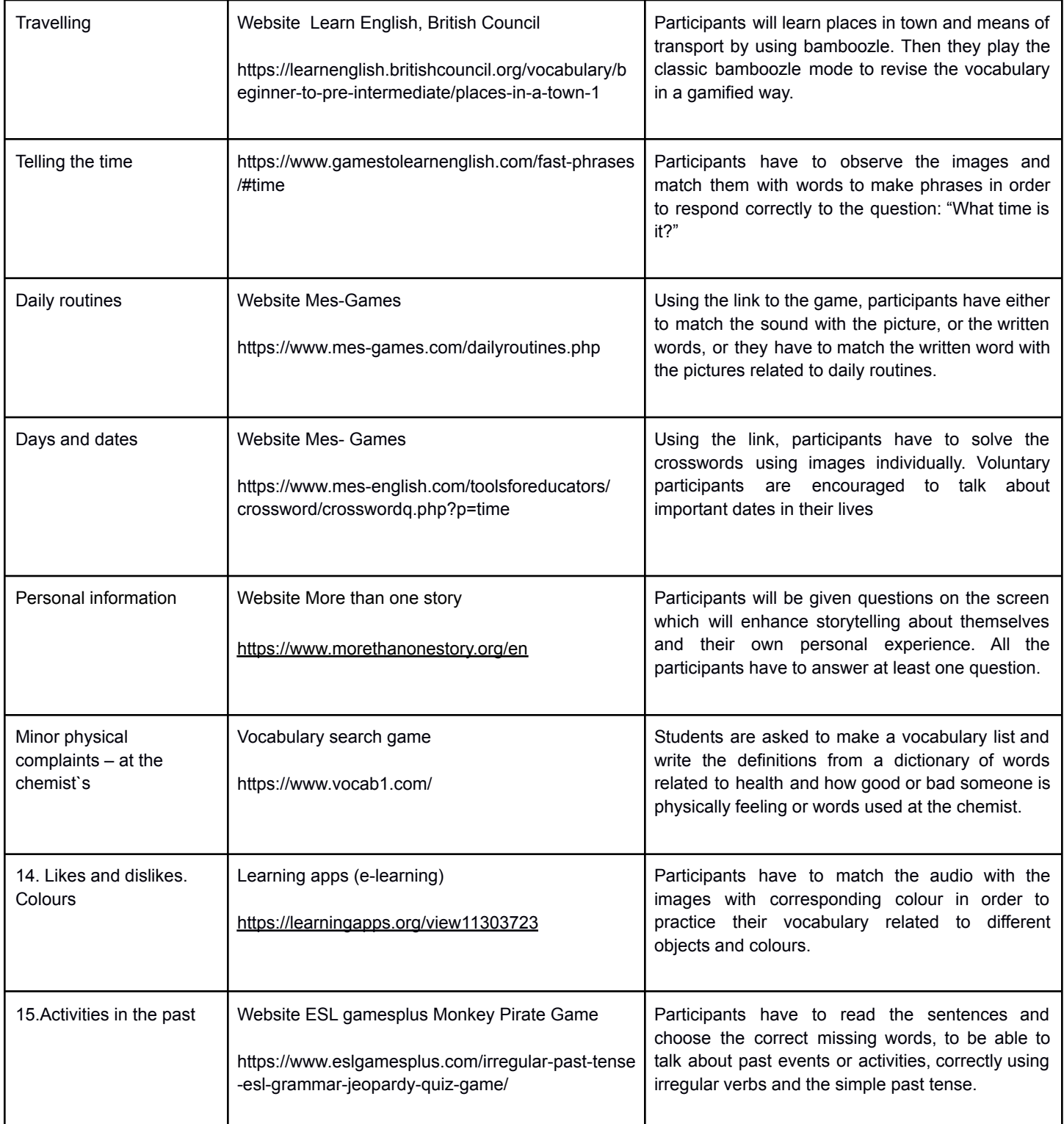

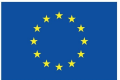

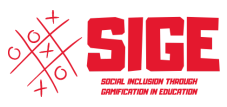

# **MODULE 3 - Digital Skills**

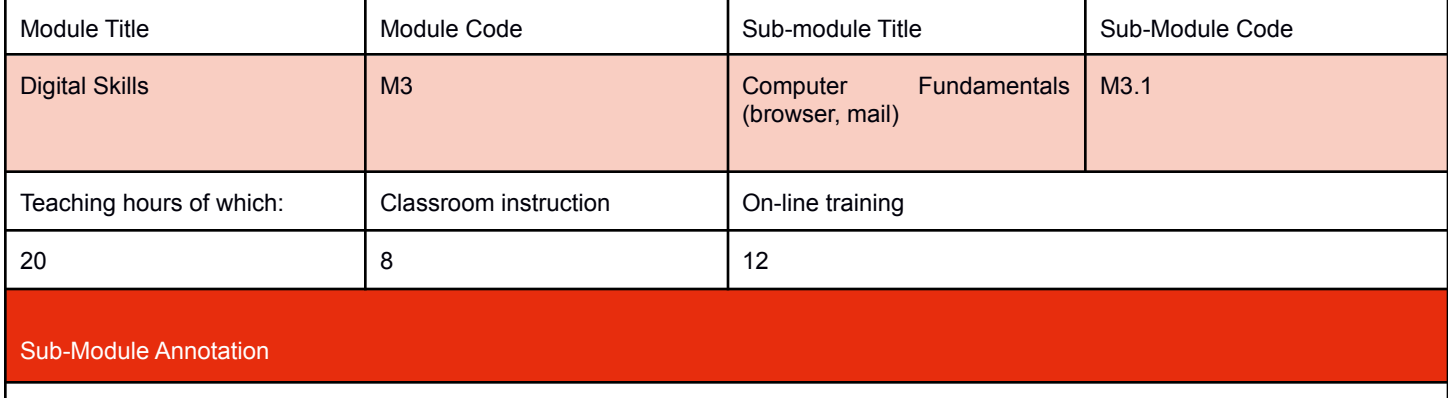

Today, the Internet is one of the most effective and efficient ways to communicate. Whether it is e-mail correspondence, social networks or just searching for information, the Internet gives us the chance to connect with different people and read news and information from all over the world.

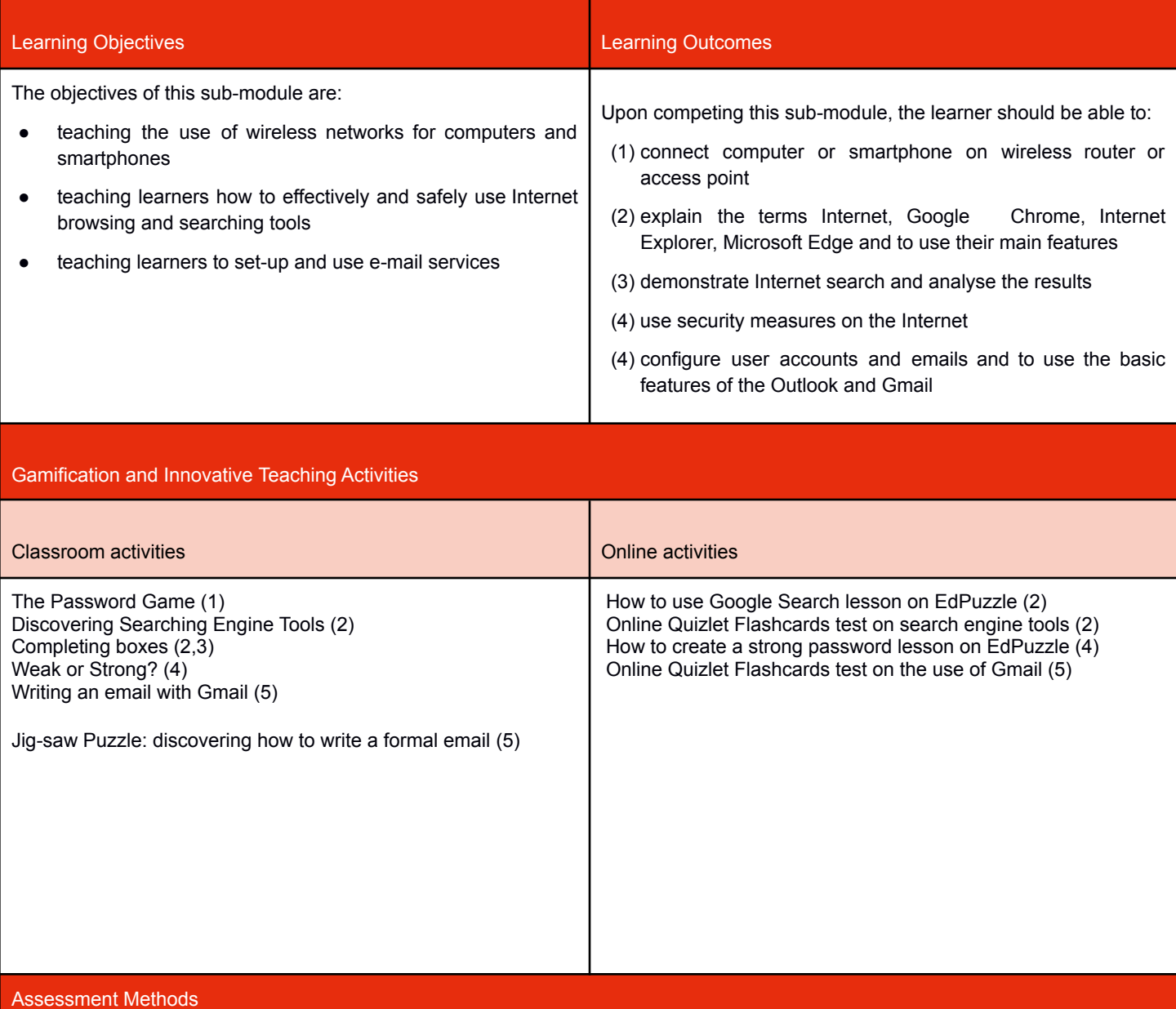

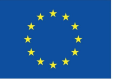

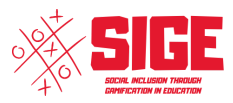

The Assessment method suggested for this module is Formative Assessment, the method that track student's improvement in real-time, with the help of progress reports, entry/exit tickets and class discussions, after individual and group practice. The trainer can use in-process evaluations to track the achievement of learning objectives and expected results, through observing students and reporting the results of learning. It is suggested to integrate Formative Assessment with short moments of Summative Assessment, running online quizzes/assessing games on IT tools.

Indicative Content: Topics (Lessons) and Key Concepts

- Local or wireless networks and logging procedure
- Web browsers (Google Chrome, Mozilla Firefox etc.) and its user interfaces: menus, toolbars, search, favorites, history list, downloads, settings
- The main procedures and strategies to analyse results and save data from the Internet
- Strong password characteristics
- Antivirus programs and firewall
- The main features of Gmail/Outlook (sending/receiving email, calendar, diary, address book, scheduler, sketches, attachments, groups, filtering, archiving, printing)

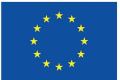

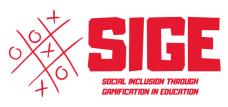

### **MODULE 3 - Digital Skills**

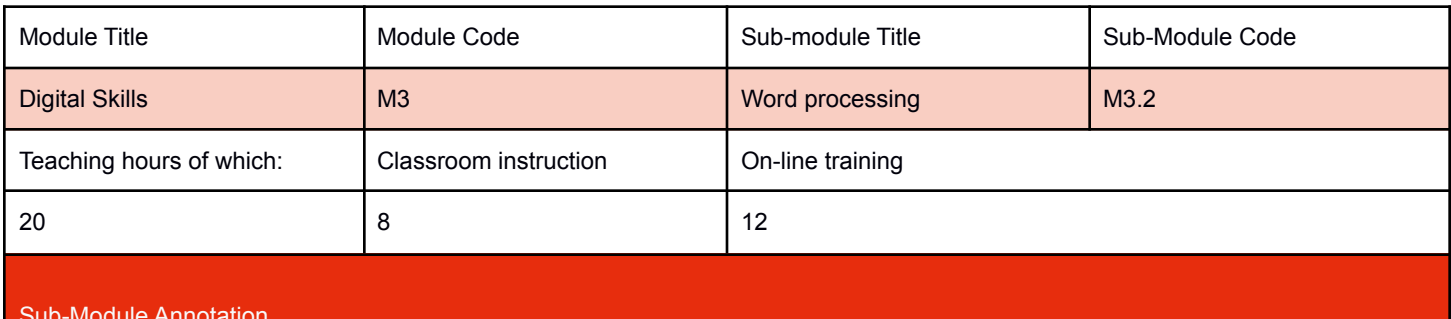

#### Sub-Module Annotation

Word processing is a life skill which can be used at school, home, or in the workplace. Knowing how to organise information in a document allows a person to convey a message effectively. It also can be applied to personal and work-related tasks. Whether it is creating a resume or making a poster to promote a community event, most tasks that use technology require word processing. It is an essential skill that every person needs to master, as it can be used today and well into the future.

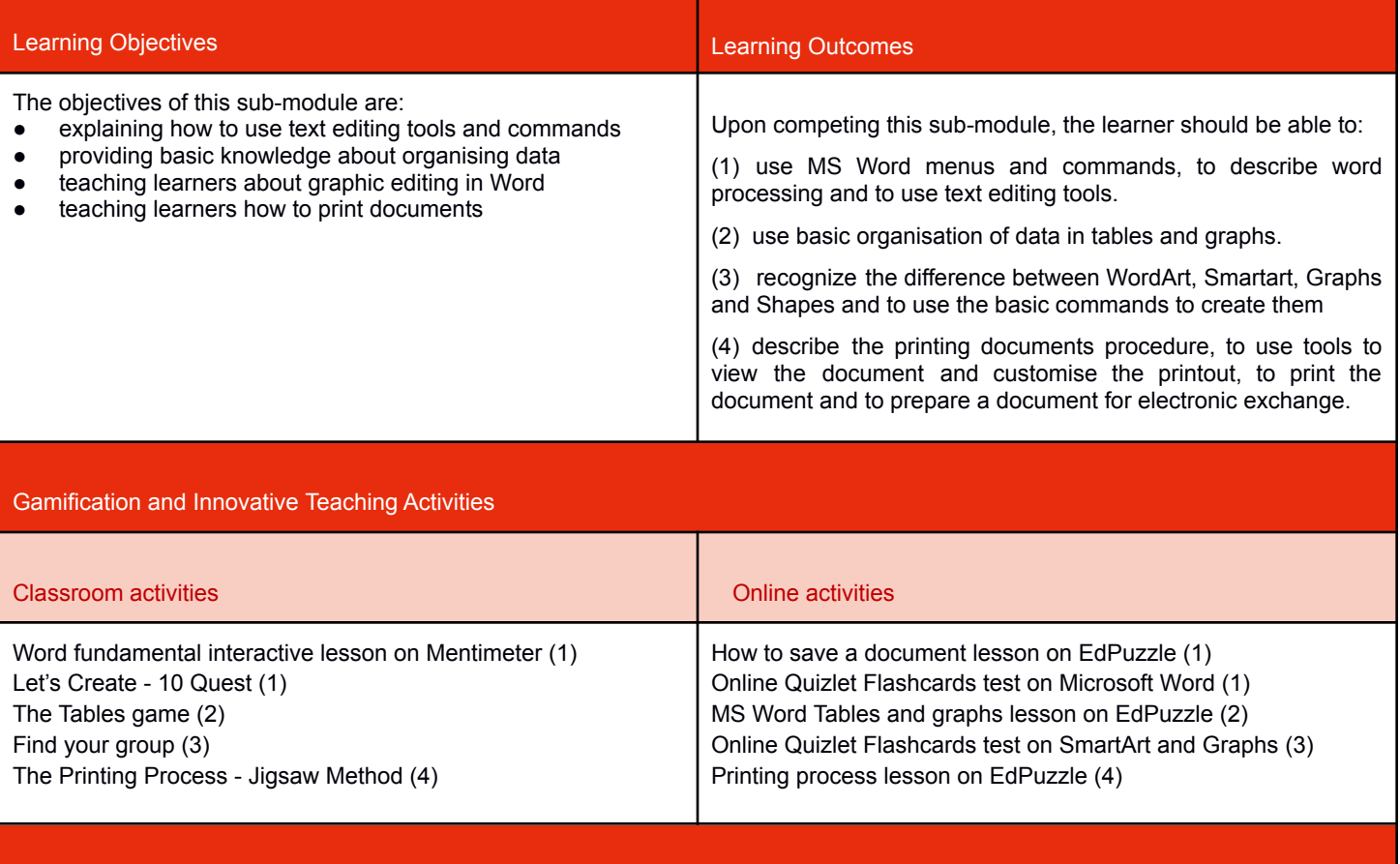

#### Assessment Methods

The Assessment method suggested for this module is Formative Assessment, the method that track student's improvement in real-time, with the help of progress reports, entry/exit tickets and class discussions, after individual and group practice. The trainer can use in-process evaluations to track the achievement of learning objectives and expected results, through observing students and reporting the results of learning. It is suggested to integrate Formative Assessment with short moments of Summative Assessment, running online quizzes/assessing games on IT tools.

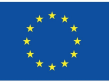

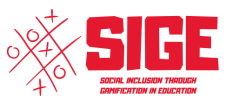

#### Indicative Content: Topics (Lessons) and Key Concepts

- MS Word main features: edit text functionalities (font, columns, styles), edit layout (margins, orientation, paper dimension), save and name a document.
- Creation, filling and editing of tables.
- WordArt, Smartart, Graphs and Shapes
- Printing procedure, commands and tools

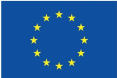

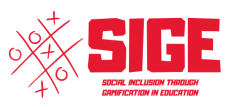

### **MODULE 3 - Digital Skills**

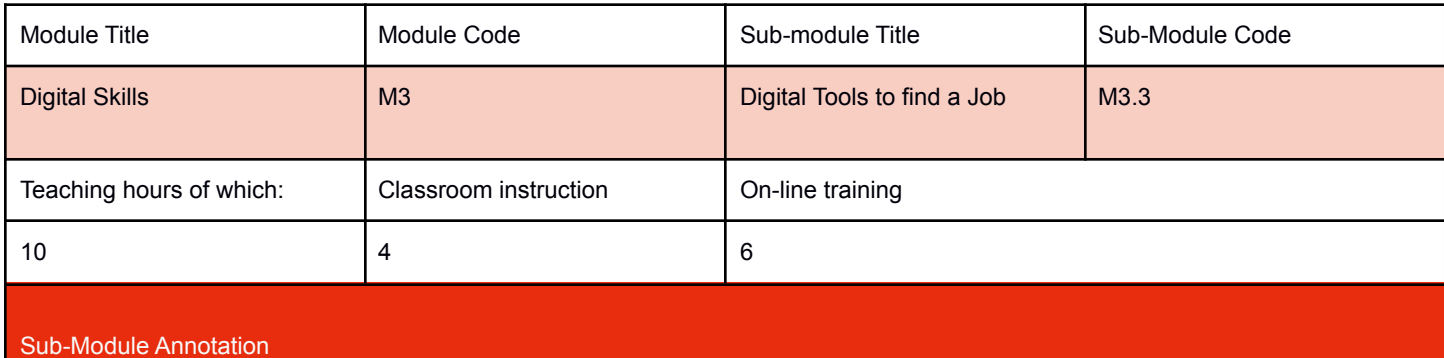

The job market has changed beyond all recognition over the last decade. In this module learners will learn how to better support their way into the workplace with digital tools. Learners will explore the basic digital career tools available to save their time and make their transition into work easier. Learners will learn to understand the modern job market, to take advantage of digital tools for job search and career counselling and prepare themselves for a successful job application.

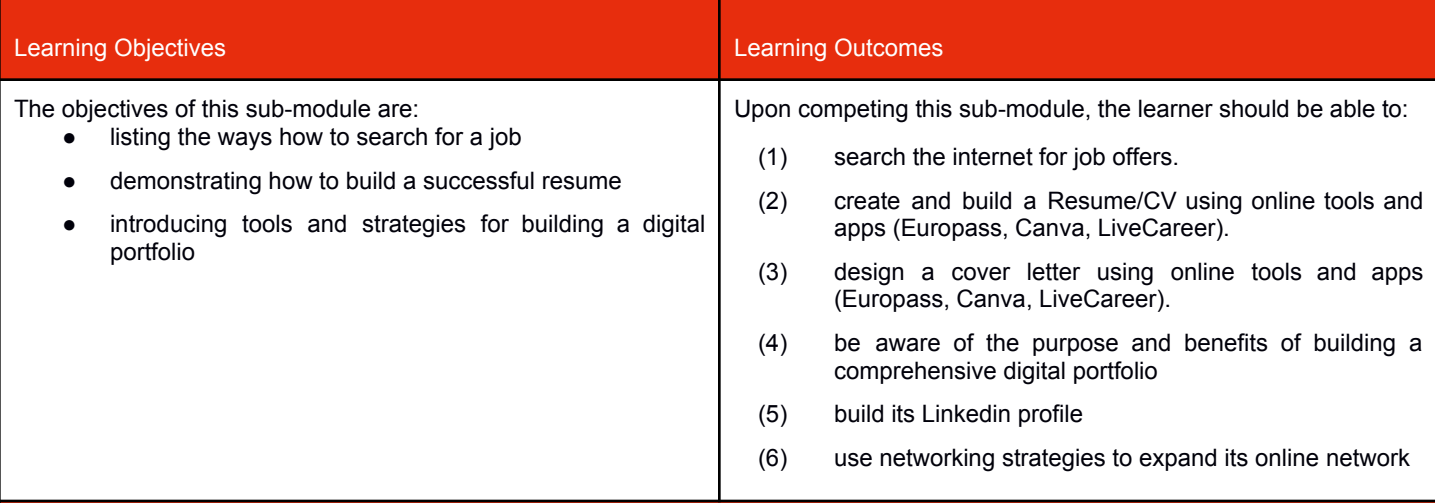

Gamification and Innovative Teaching Activities

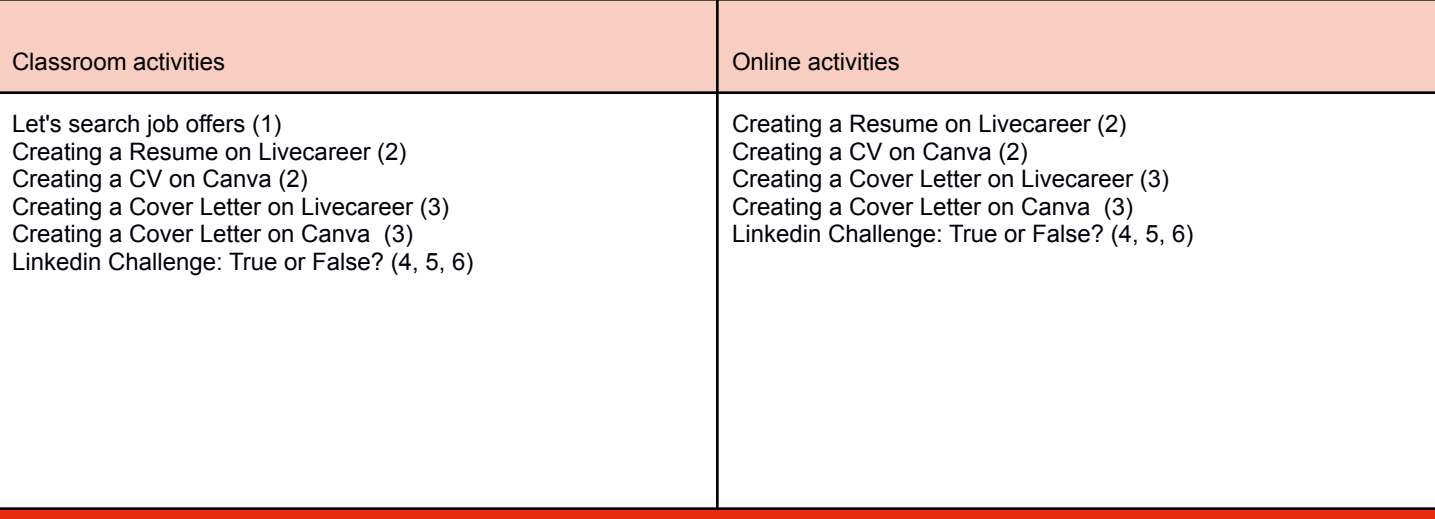

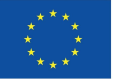

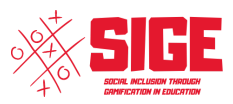

The Assessment method suggested for this module is Formative Assessment, the method that track student's improvement in real-time, with the help of progress reports, entry/exit tickets and class discussions, after individual and group practice. The trainer can use in-process evaluations to track the achievement of learning objectives and expected results, through observing students and reporting the results of learning. It is suggested to integrate Formative Assessment with short moments of Summative Assessment, running online quizzes/assessing games on IT tools.

#### Indicative Content: Topics (Lessons) and Key Concepts

- Websites for unemployed people, Job offers Database and Company sites of job interest (work with us section)
- Web Platforms and Applications (Europass, Canva, LiveCareer, etc.) to edit and customize your CV and Resume (features, functions and tools)
- Web Platforms and Applications (Europass, Canva, LiveCareer, etc.) to edit and customize your Cover Letter (features, functions and tools)
- Pros and cons of digital portfolio (e.g., Linkedin), elements of portfolio (photo, self description, availability, education, work experiences, competences, languages, interests), how to search and add a person to your network, how to send a message and connecting with other people in you network, how to manage notifications (e.g., who visited your profile)

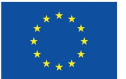

# **Appendix A – Classroom Activities**

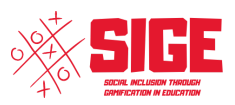

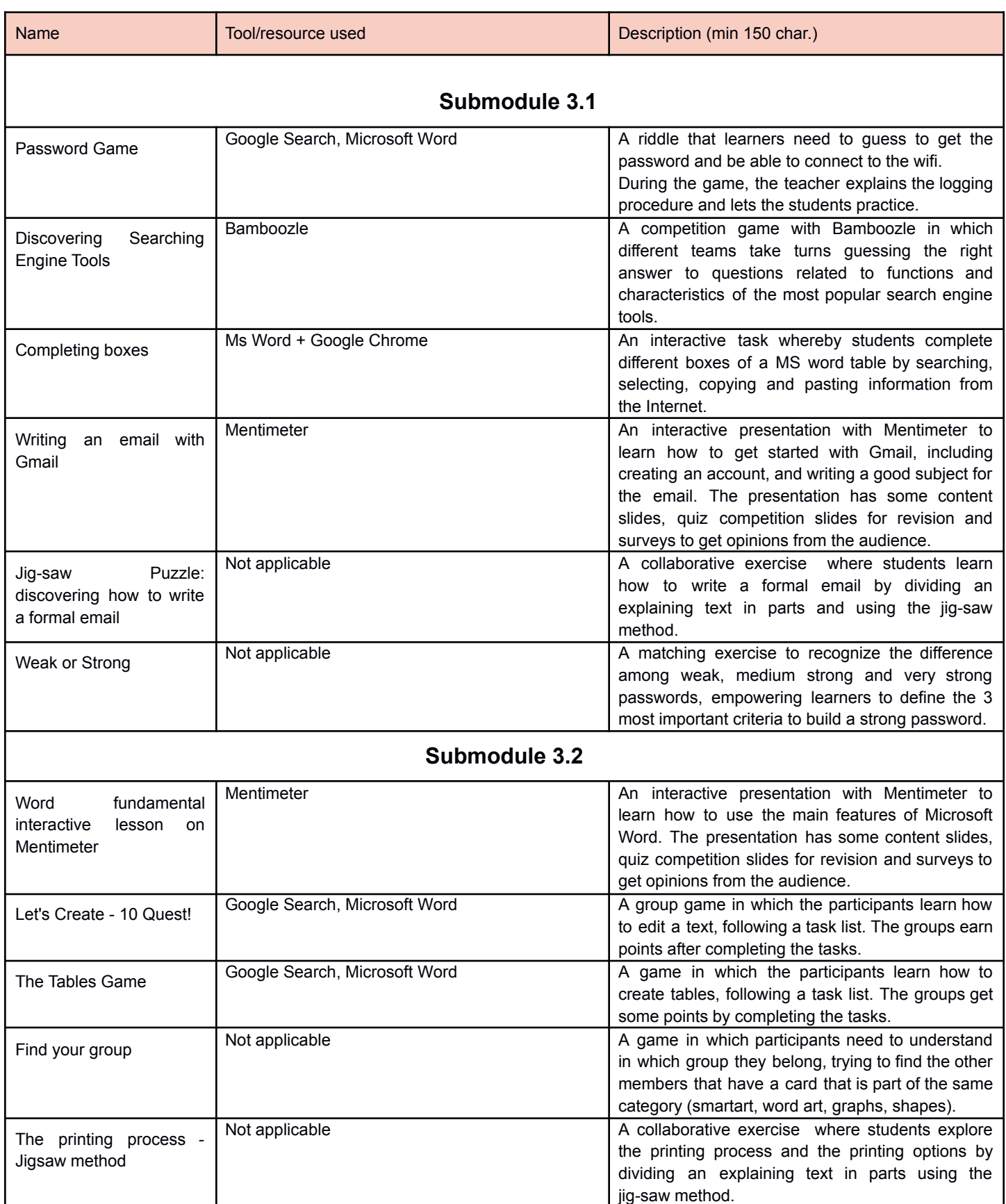

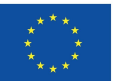

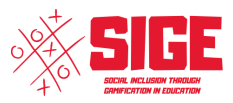

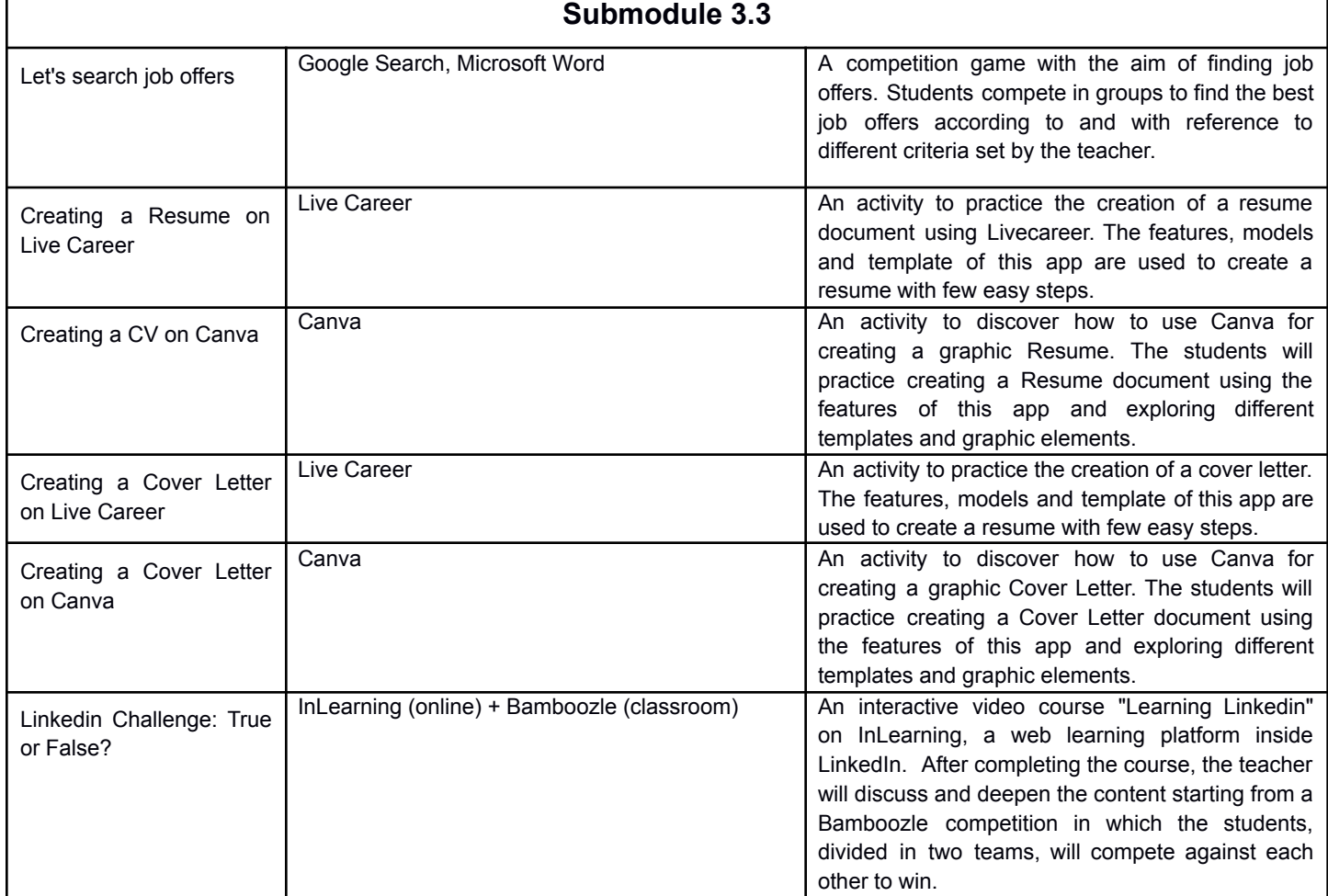

# **Appendix B – Online Activities**

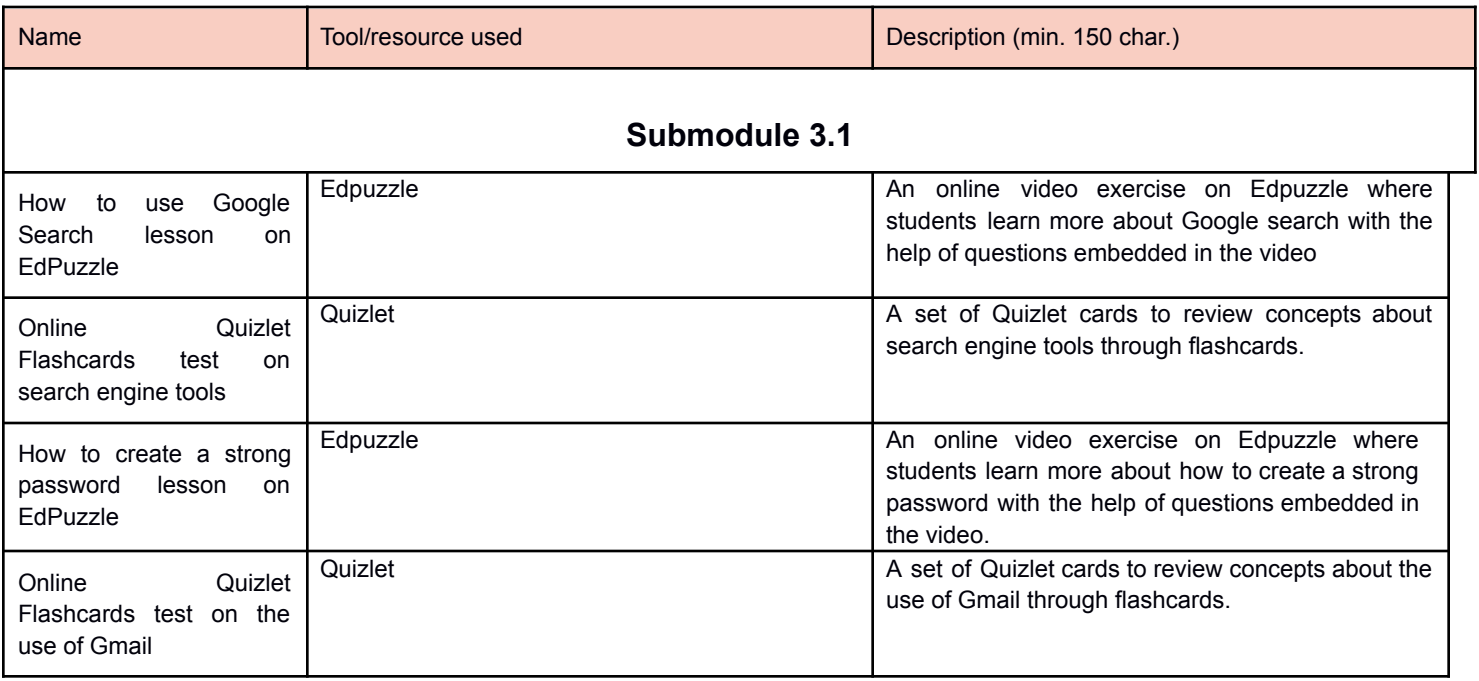

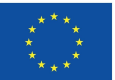

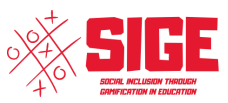

### **Submodule 3.2**

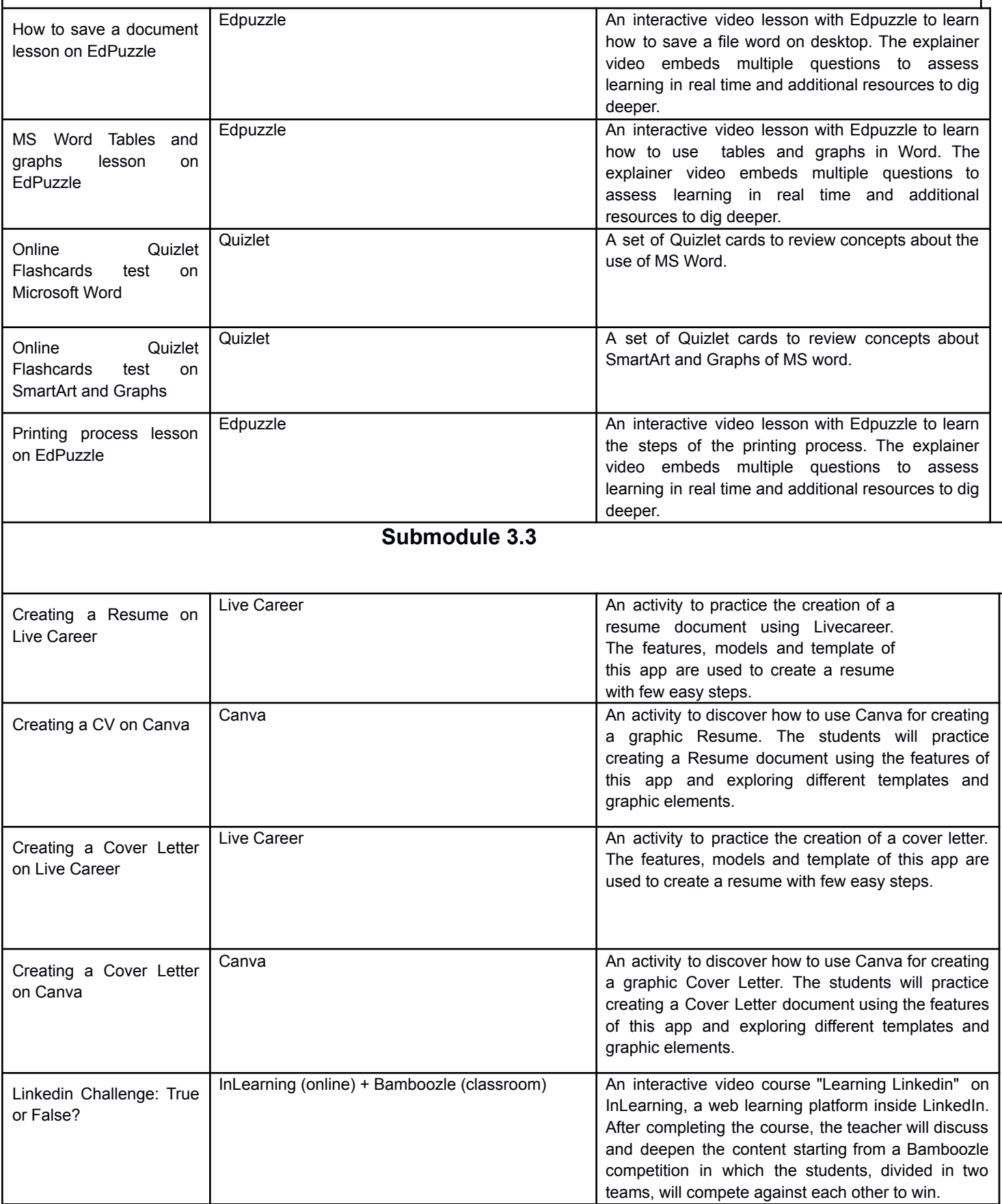

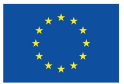

### **MODULE 4 - Soft Skills for the Job Market**

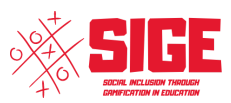

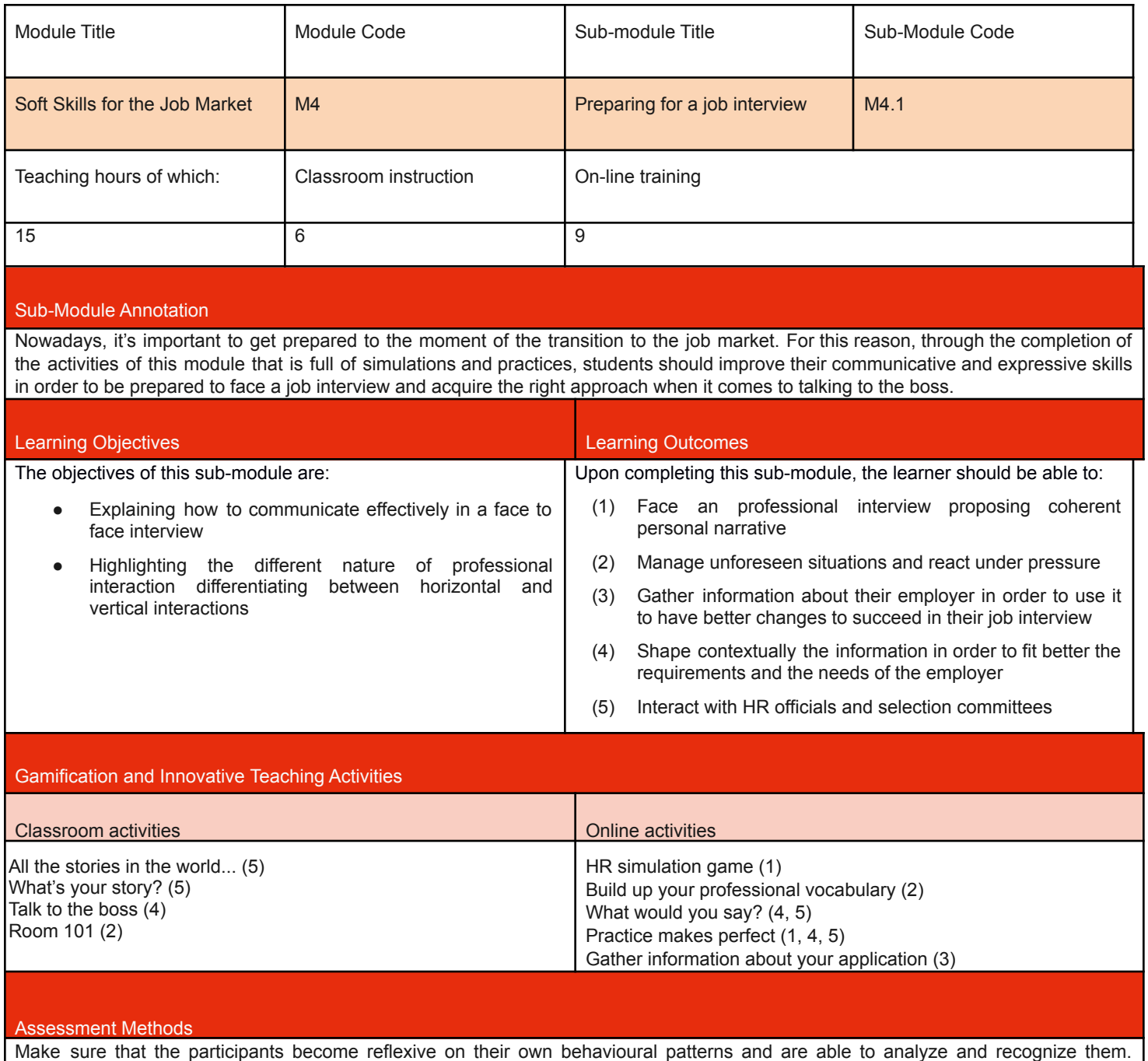

Critical thinking capabilities are essential so make sure that in the feedback process there will be a show of them.

Indicative Content: Topics (Lessons) and Key Concepts

Objective I:

- basic tenets of a professional attitude
- researching as part of preparation for job interview
- interview practice & review
- Formulate personal narratives during selection processes in order to convey professional competencies in an efficient way

Objective II:

- horizontal vs. vertical working relationships, adapting language & posture
- sensitivity (cultural, racial, gender, religious) as professional competence

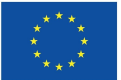

### **MODULE 4 - Soft Skills for the Job Market**

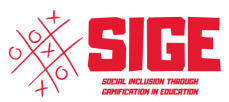

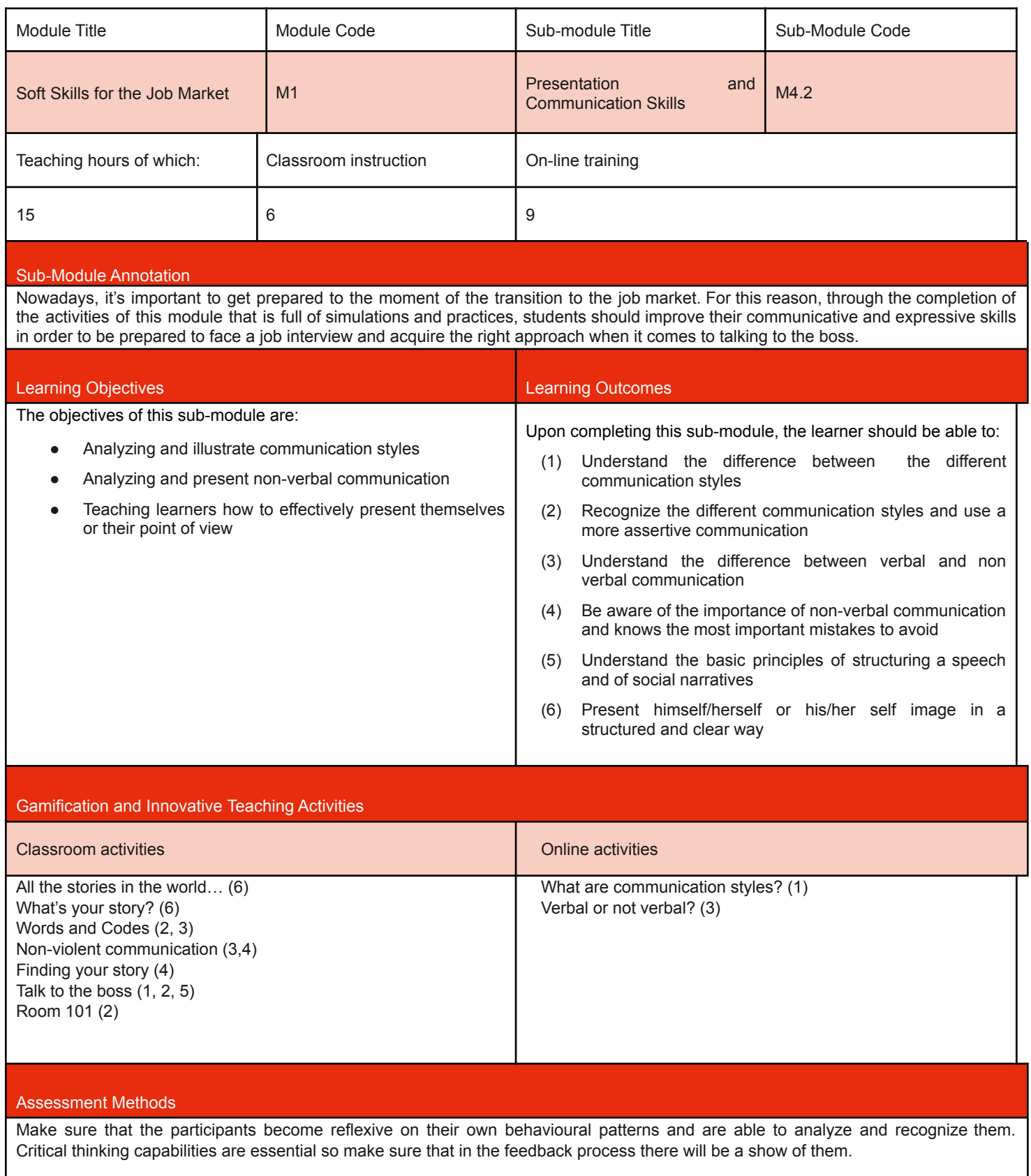

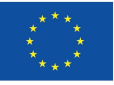

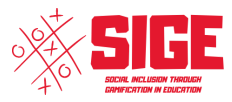

#### Indicative Content: Topics (Lessons) and Key Concepts

#### Objective I:

- communication styles
- employing different styles for a particular context

Objective II:

- key elements of the non-verbal communication

Objective III:

- what are social narratives and how they are constructed
- constructing one's own narrative about one's professional identity
- projecting one's image effectively

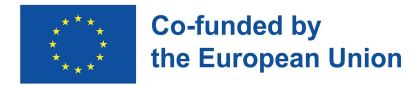

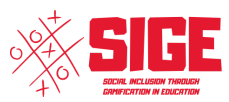

# **MODULE 4 - Soft Skills for the Job Market**

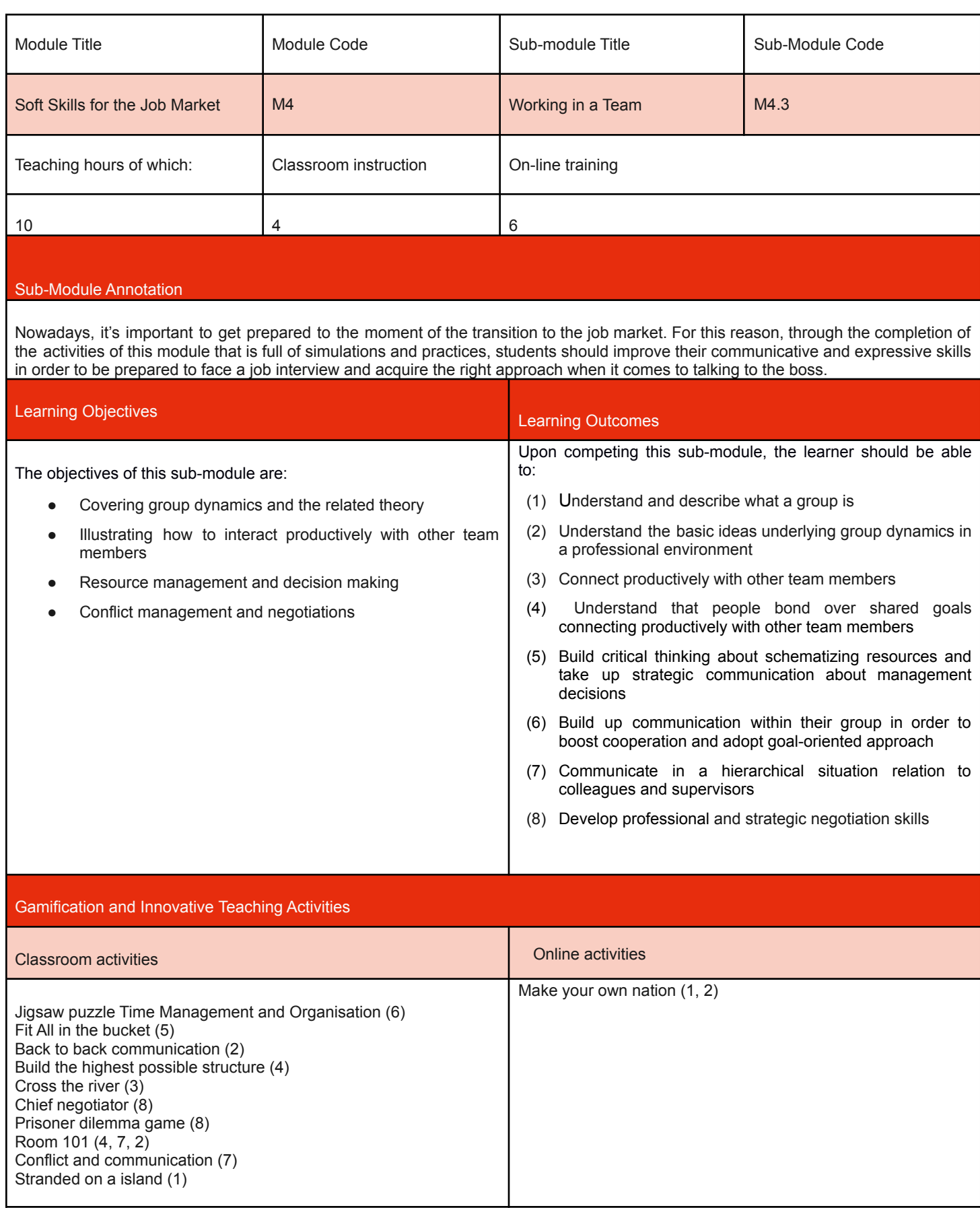

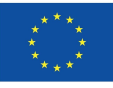

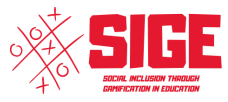

#### Assessment Methods

Make sure that the participants become reflexive on their own behavioural patterns and are able to analyze and recognize them. Critical thinking capabilities are essential so make sure that in the feedback process there will be a show of them.

Indicative Content: Topics (Lessons) and Key Concepts

Objective I:

- constitutive elements of a group (purpose, identity etc.)
- cooperative vs. competitive attitudes
- workload sharing, task division, free-riding
- decision-making process & leadership in a group

Objective II:

- communicating within a team, conveying one's ideas to the team
- horizontal vs. hierarchical relations vs. group roles & the need to modulate communication & language register
- managing conflicts in a team

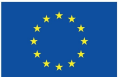

**Co-funded by<br>the European Union** 

# **Appendix A - Classroom Activities**

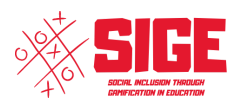

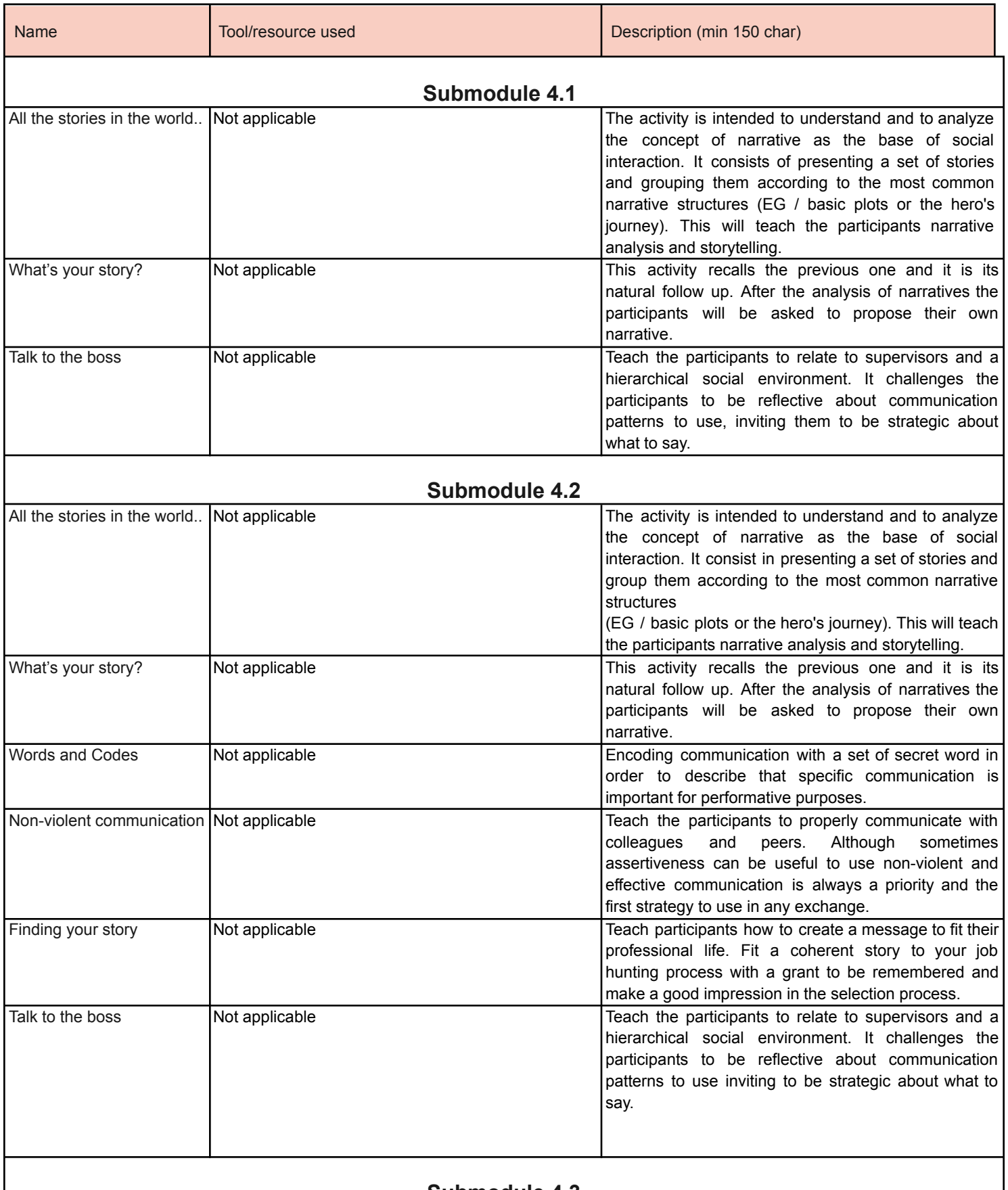

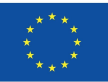

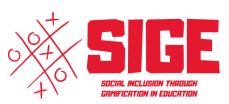

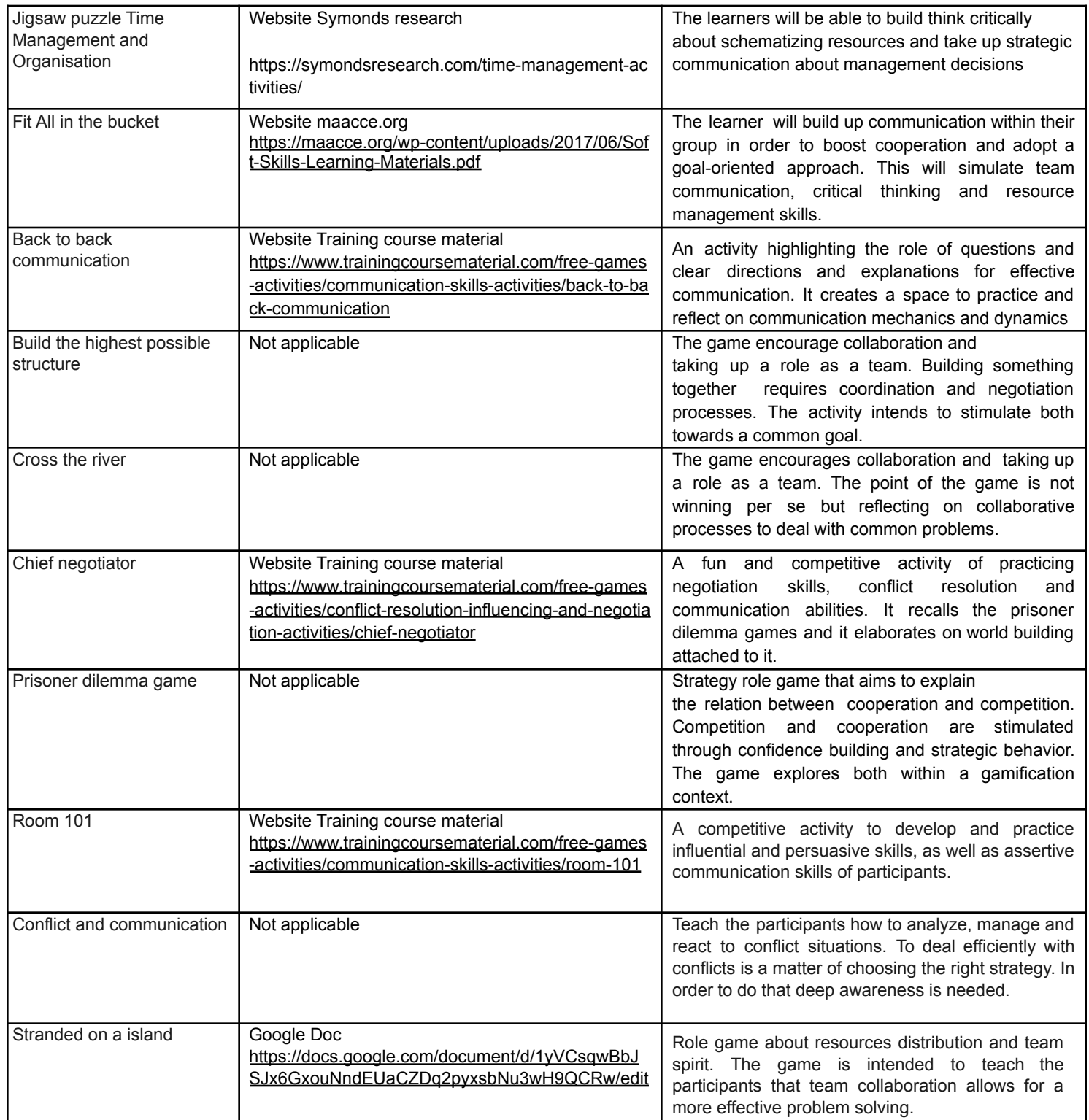

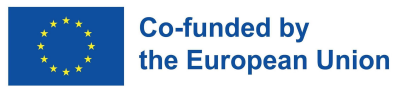

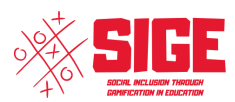

### **Appendix B – Online Activities**

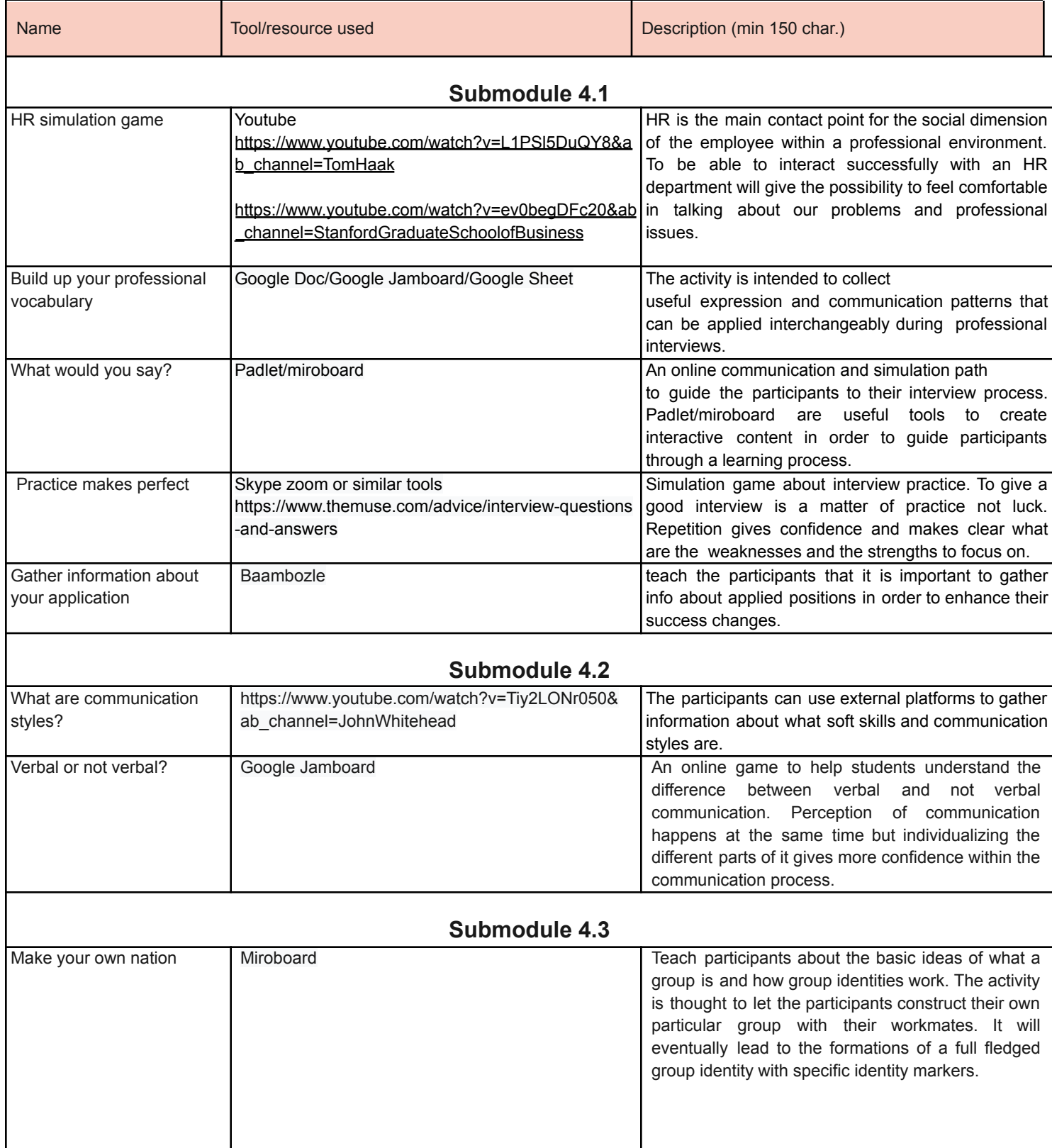

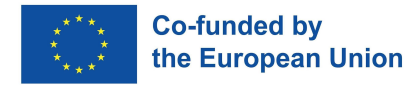

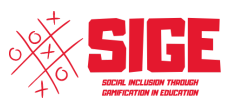

### **MODULE 5 - Cultural Competences**

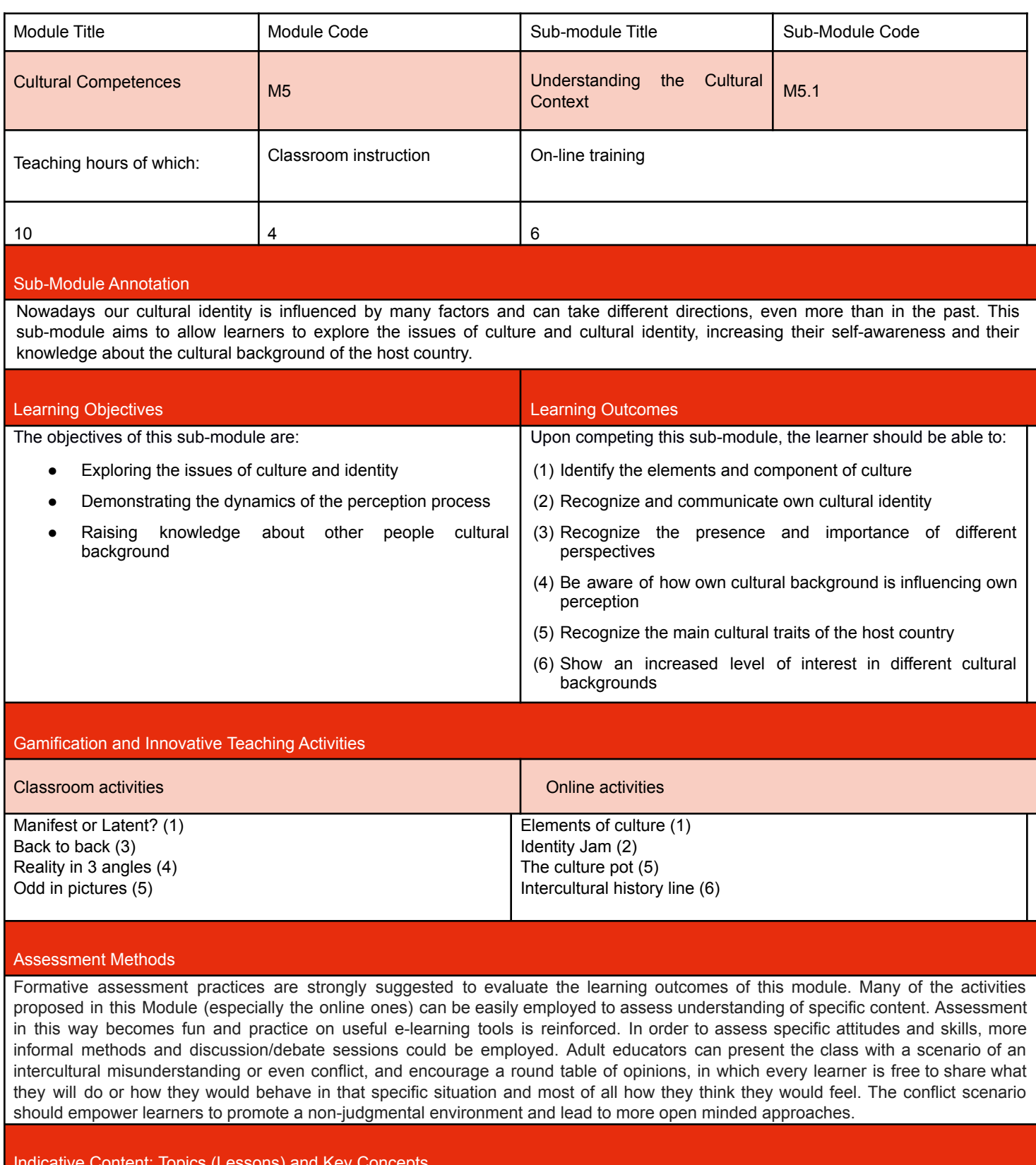

- Indicative Content: Topics (Lessons) and Key Concepts
	- Culture (The iceberg model; Cultural traits of the host country)
	- Identity (The Identity flower model)
	- The perception process

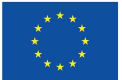

### **MODULE 5 - Cultural Competences**

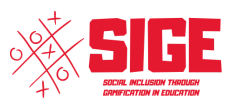

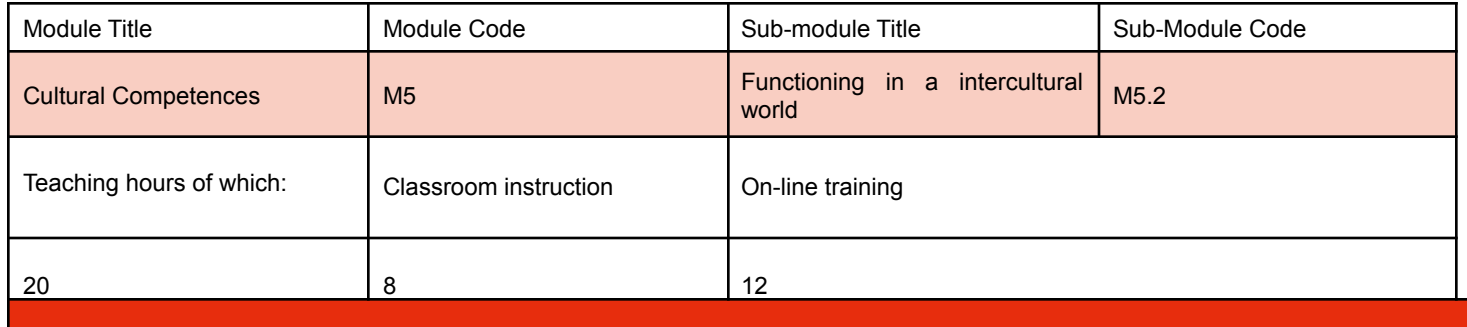

#### Sub-Module Annotation

This sub-module aims to allow learners to become more familiar with culturally driven behavioural patterns and the way they influence social relationships. These very behavioural patterns being a possible source of conflict in intercultural environments, this sub-module aims to empower learners to recognize, avoid and be more equipped to face and manage intercultural conflicts.

This sub-module aims to allow learners with different cultural, religious and linguistic backgrounds to achieve a respectful and open encounter, promoting a peaceful and enriching sharing of points of view.

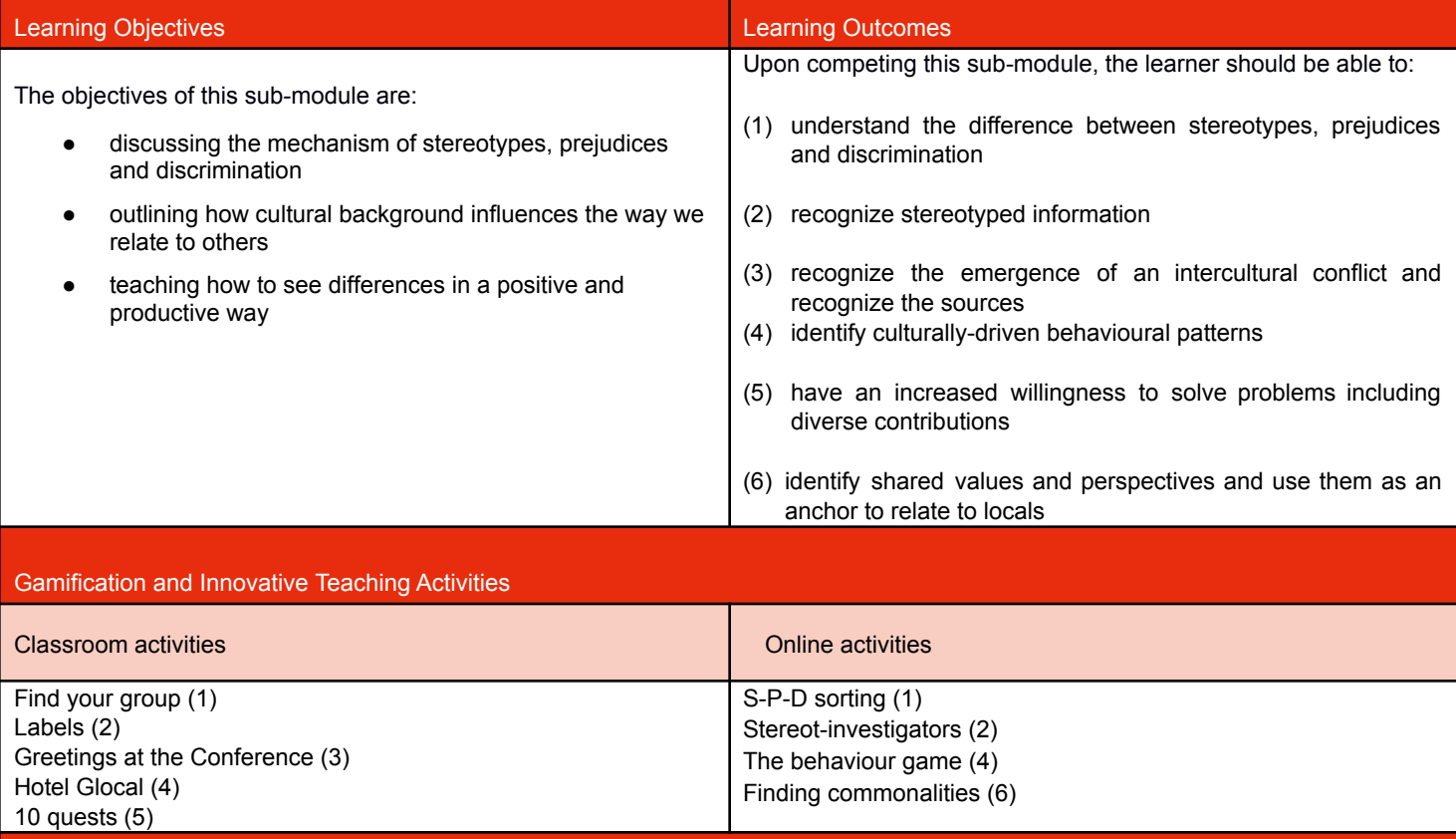

#### Assessment Methods

Formative assessment practices are strongly suggested to evaluate the learning outcomes of this module. Many of the activities proposed in this Module (especially the online ones) can be easily employed to assess understanding of specific content. Assessment in this way becomes fun and practice on useful e-learning tools is reinforced. In order to assess specific attitudes and skills, more informal methods and discussion/debate sessions could be employed. Adult educators can present the class with a scenario of an intercultural misunderstanding or even conflict, and encourage a round table of opinions, in which every learner is free to share what they will do or how they would behave in that specific situation and most of all how they think they would feel. The conflict scenario should empower learners to promote a non-judgmental environment and lead to more open minded approaches.

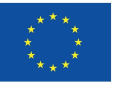

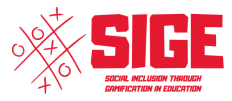

#### Indicative Content: Topics (Lessons) and Key Concepts

- Stereotypes, prejudices, discrimination
- The self-fulfilling prophecy
- Intercultural conflicts
- The behavioural components of culture
- Empathy and Respect

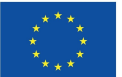

# **Appendix A – Classroom Activities**

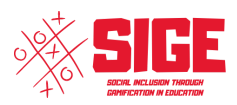

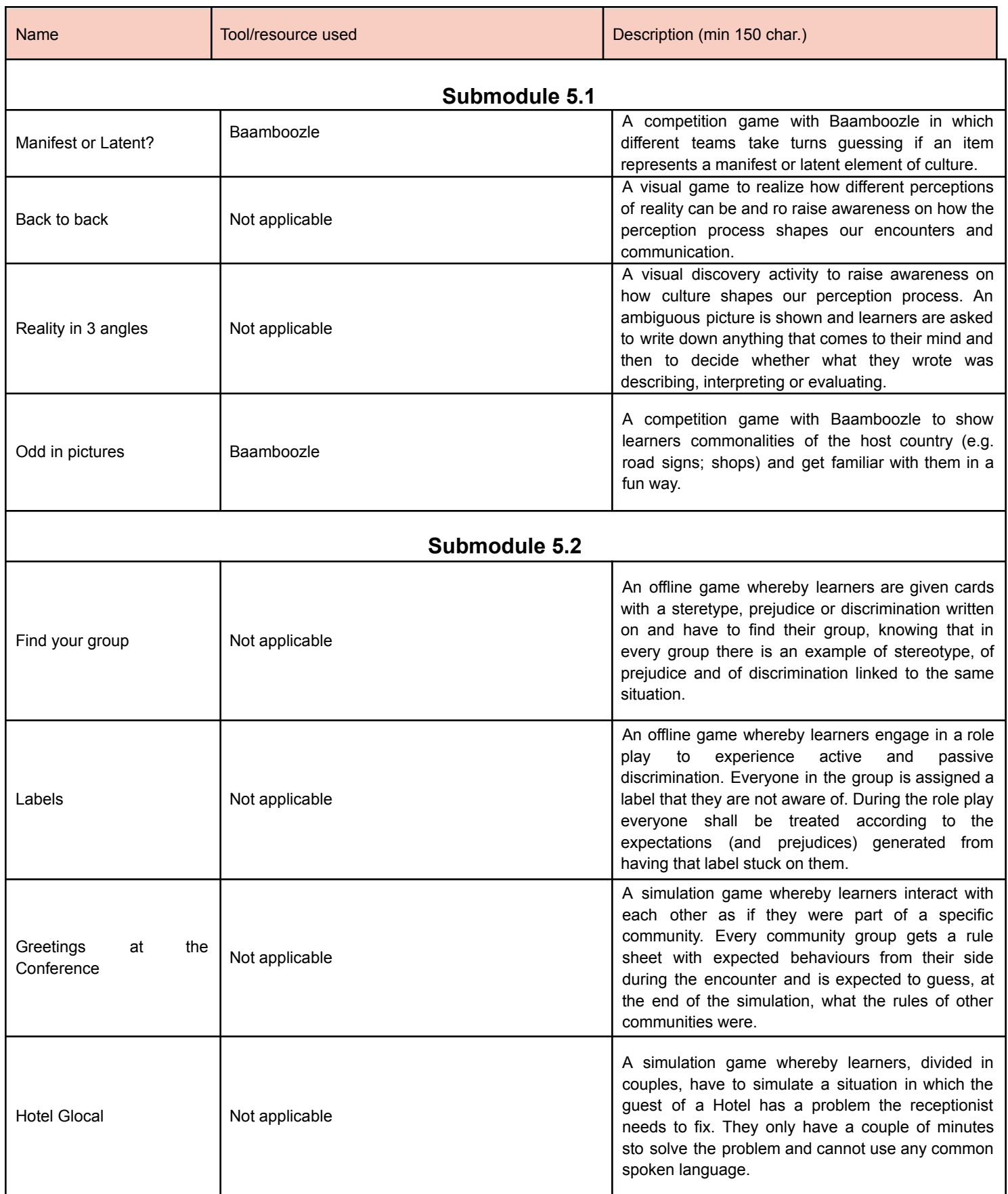

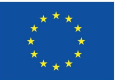

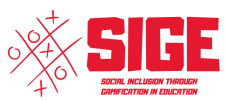

10 quest Not applicable An offline game whereby learners have to complete a list of 10 tasks collaborating with each other. During the challenge some members of the group will simulate having a special need.

# **Appendix B – Online Activities**

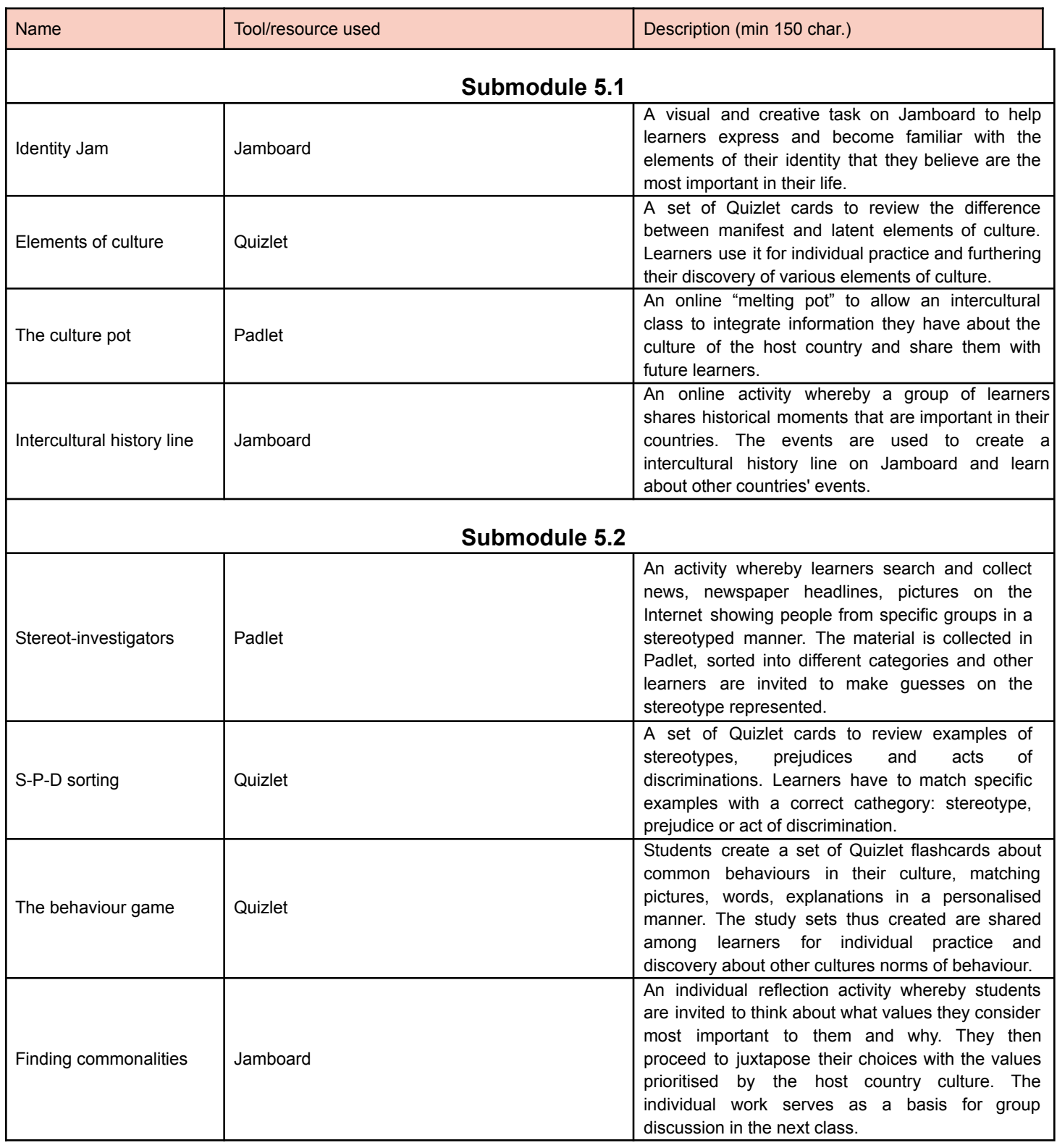

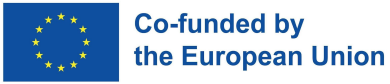

Ì

Í.

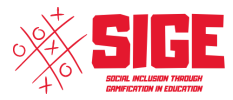

 $-1$ 

----

---------------

The European Commission supports for the production of this publication does not constitute an Ī endorsement of the contents which reflects the views only of the authors, and the Commission Ï cannot be held responsible for any use which may be made of the information contained therein.  $\overline{\phantom{a}}$ Ï

----------------